# Efficient Multiprogramming for Multicores with SCAF

Timothy Creech, Aparna Kotha, Rajeev Barua University of Maryland, College Park, MD

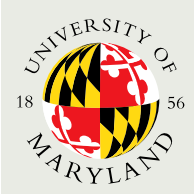

DEPARTMENT OF ELECTRICAL & COMPUTER ENGINEERING This work was supported by a NASA Office of the Chief Technologist's Space Technology Research Fellowship.

1

#### Overview

**<u>Elntroduction</u> O** Current Systems **Objective** 

**O**Techniques **O** Dynamic Allocation Adjustment **E** Sum-speedup Allocation Policy **O** Serial "Experiments" **Exaluation** 

- **O** Summary
- **Example Scenario**

**<u>Electrical</u>** parallel processors

**<u>Elncreasingly</u>** parallel software

- **<u></u>I** Multiprogramming parallel processes is difficult
	- Current operating systems schedule **threads**, not processes
	- **The problem of managing parallelism is** largely left to the user

**E** Multiprogramming: running multiple processes simultaneously

**O** Consider a single parallel application "A" running alone

**The OS schedules 8 threads to 8 cores –** excellent!

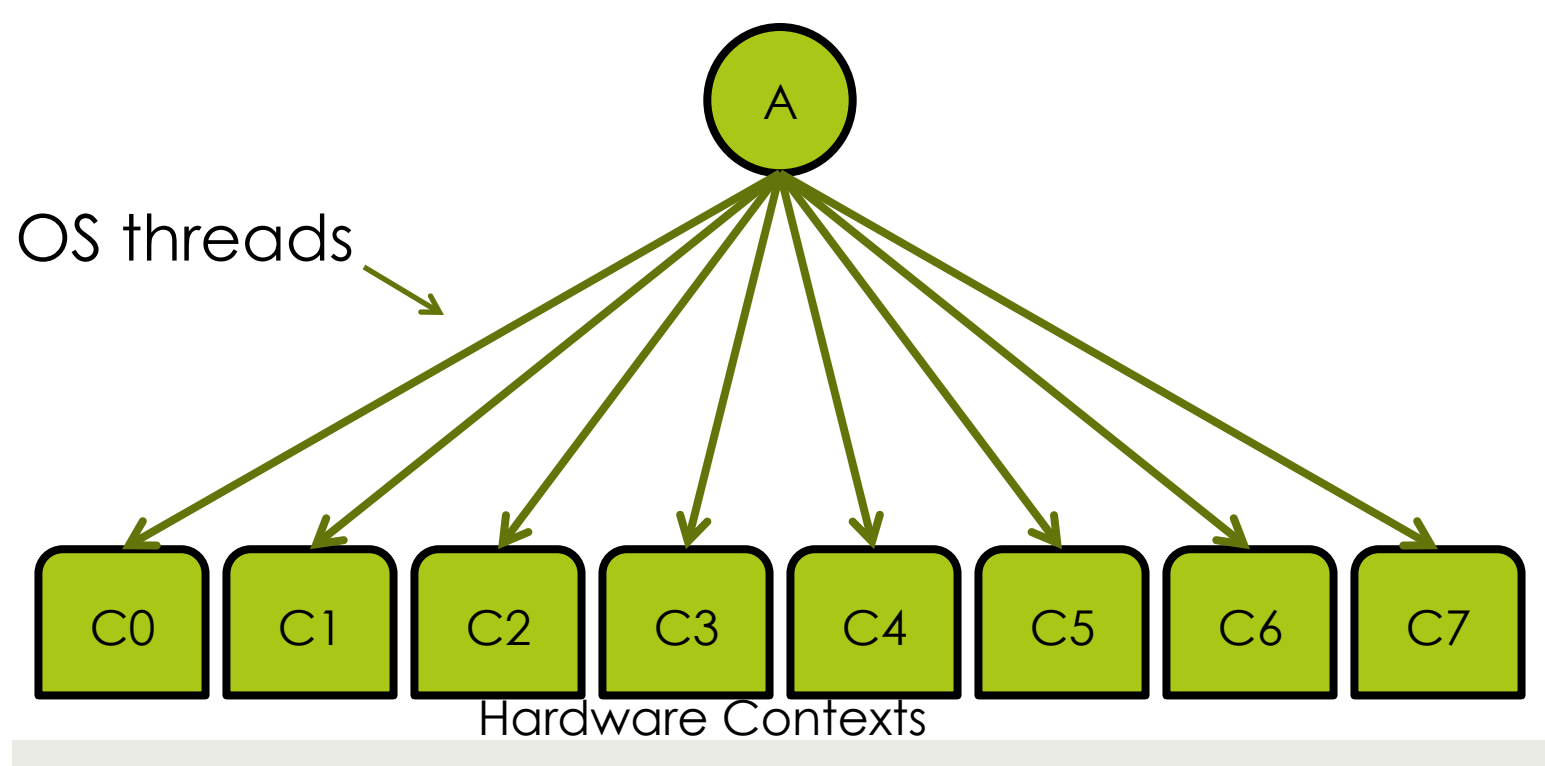

**O** What if a second parallel process exists?

**The OS has to share 8 cores among 16** busy threads

The machine is now *oversubscribed* 

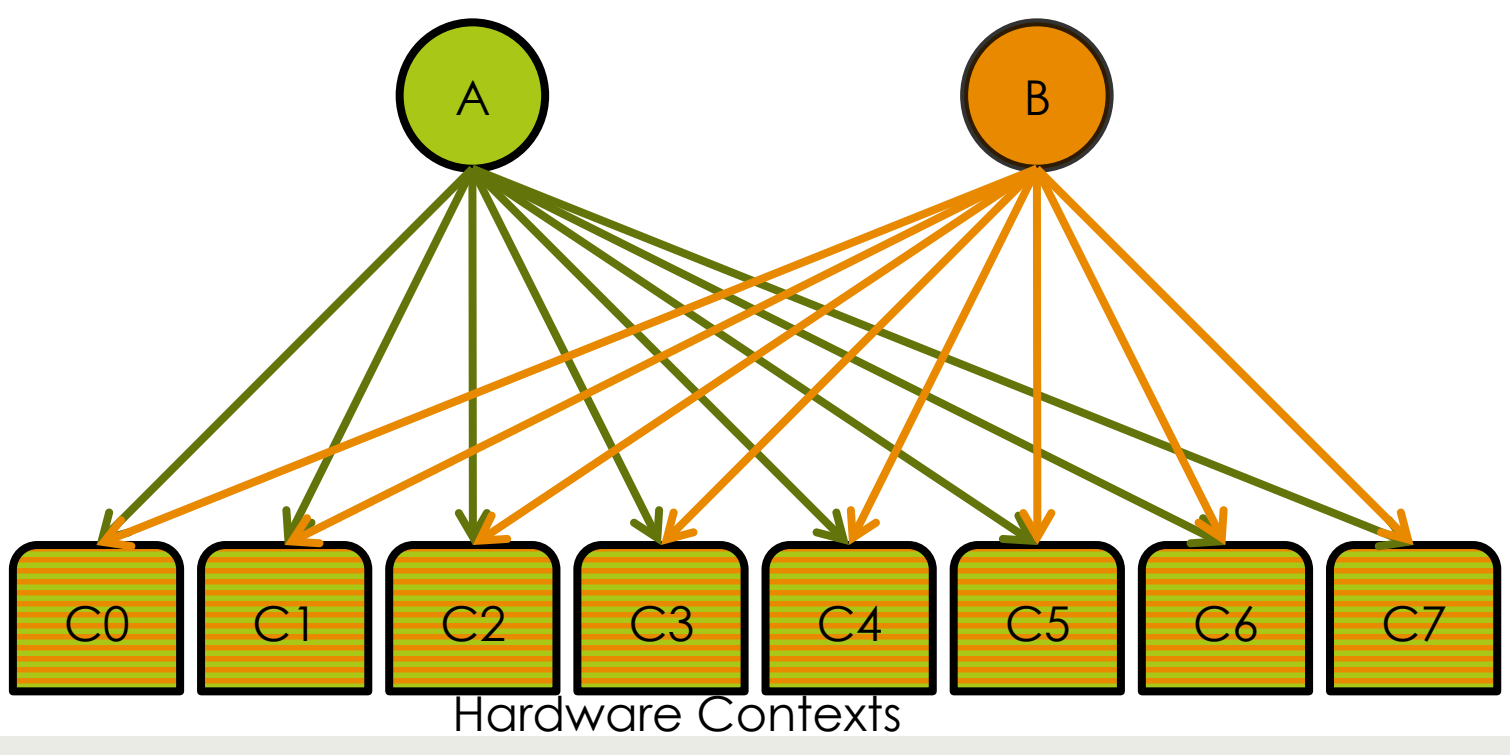

- **O** What's the problem with oversubscription?
	- **<u>E**</u> Unnecessarily reduces granularity
	- $\blacksquare$  Increased overhead by context switching
	- **Hardware contention**
	- **O** Certain synchronization constructs assume no oversubscription

#### **O**What can we do?

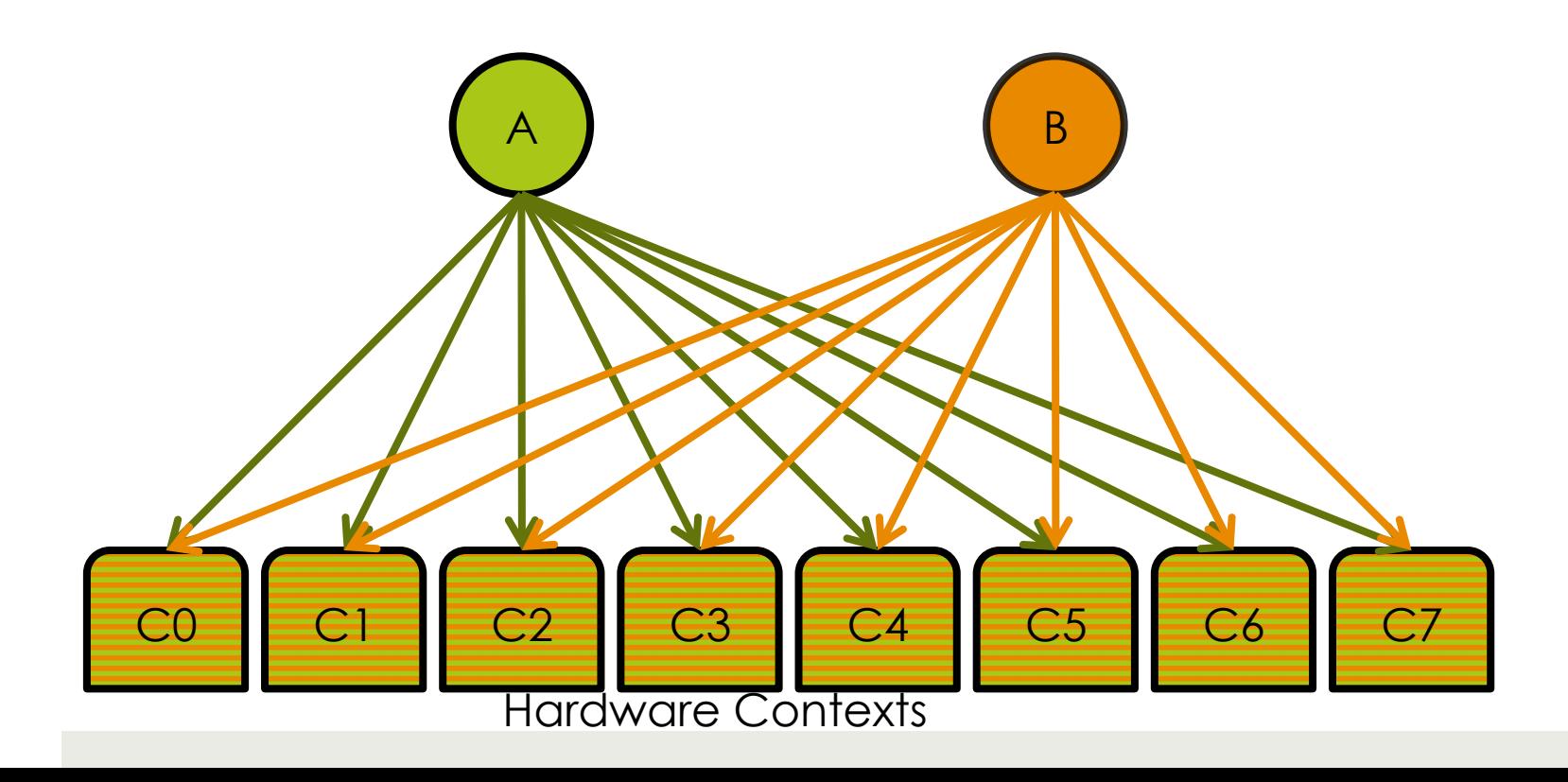

#### **O** What can we do?

**E** Make the thread scheduler's job easier Avoid oversubscription with **space sharing** 

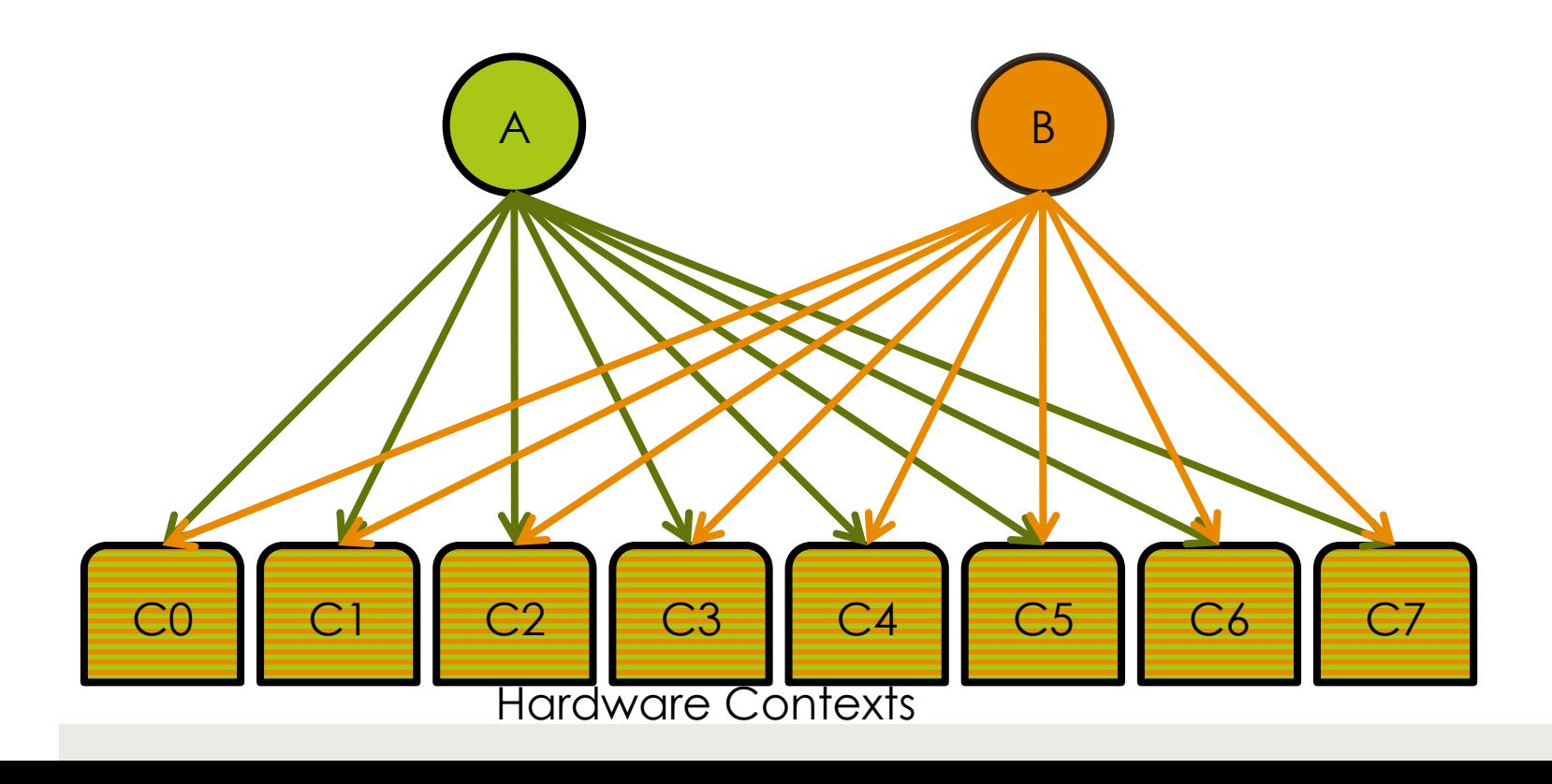

#### What can we do?

**E** Make the thread scheduler's job easier Avoid oversubscription with **space sharing** 

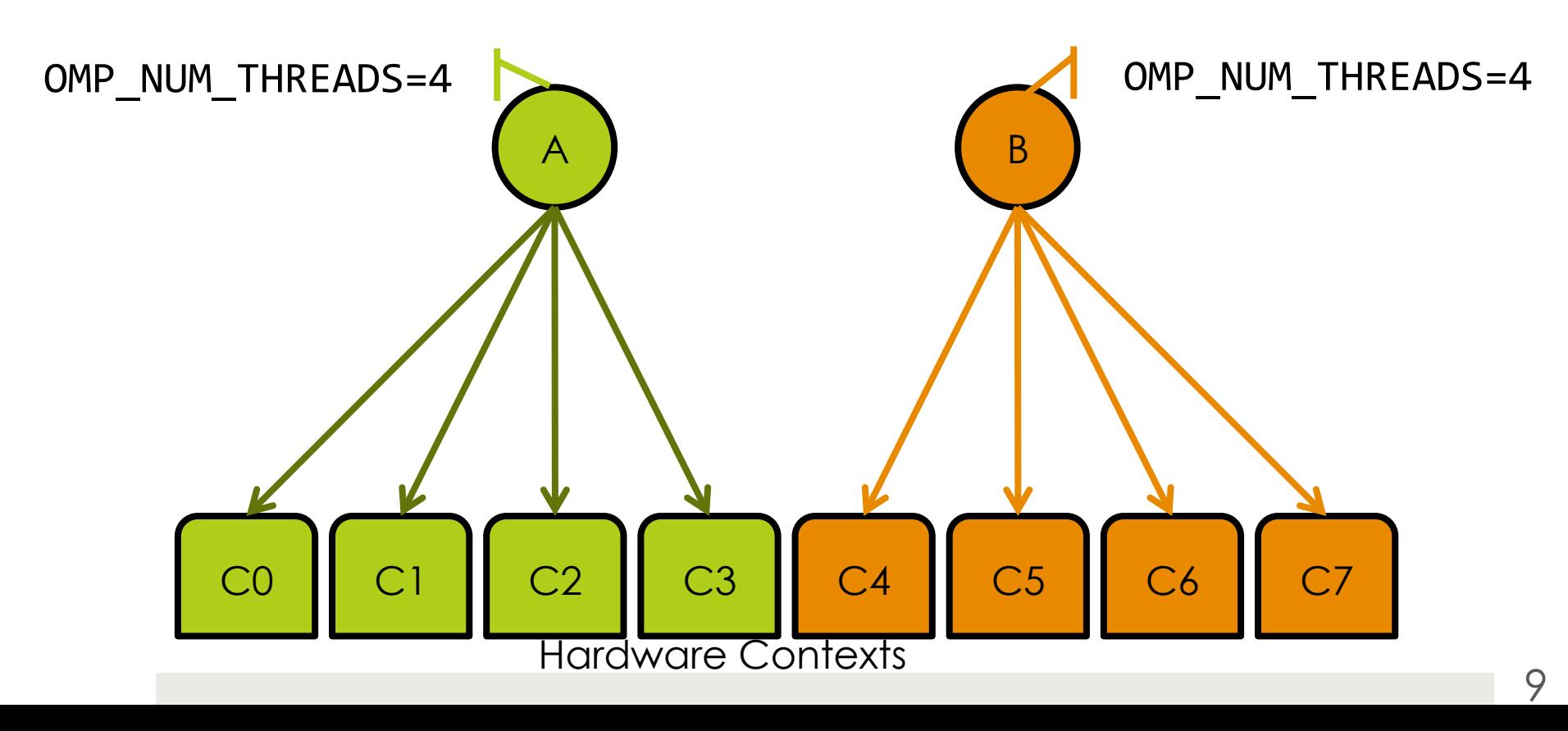

#### **EXample: NAS SP+LU on 8-core Xeon E5410**

- $\blacksquare$  Unmodified system: oversubscription
- **Example 20 Figure 1** Equipartitioned space sharing: Each process gets half of the machine

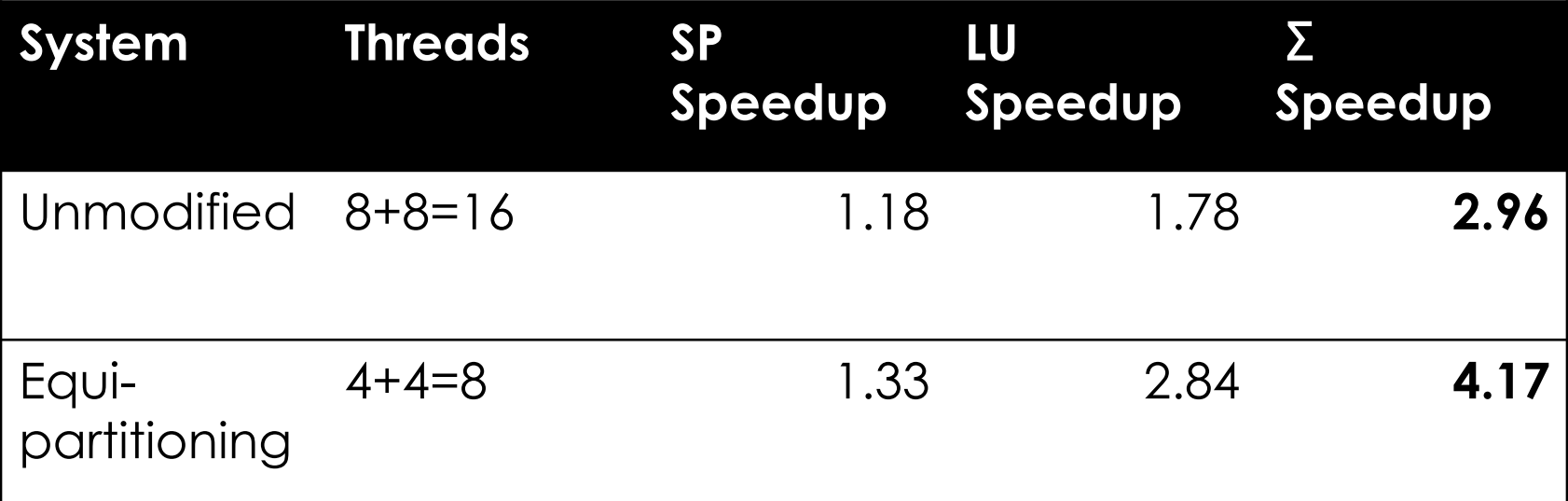

**O** System 40% more efficient with equipartitioning

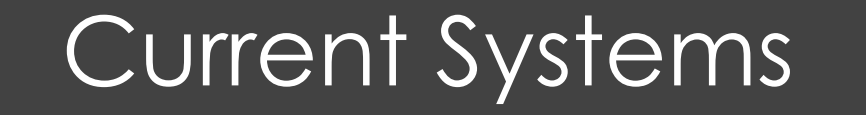

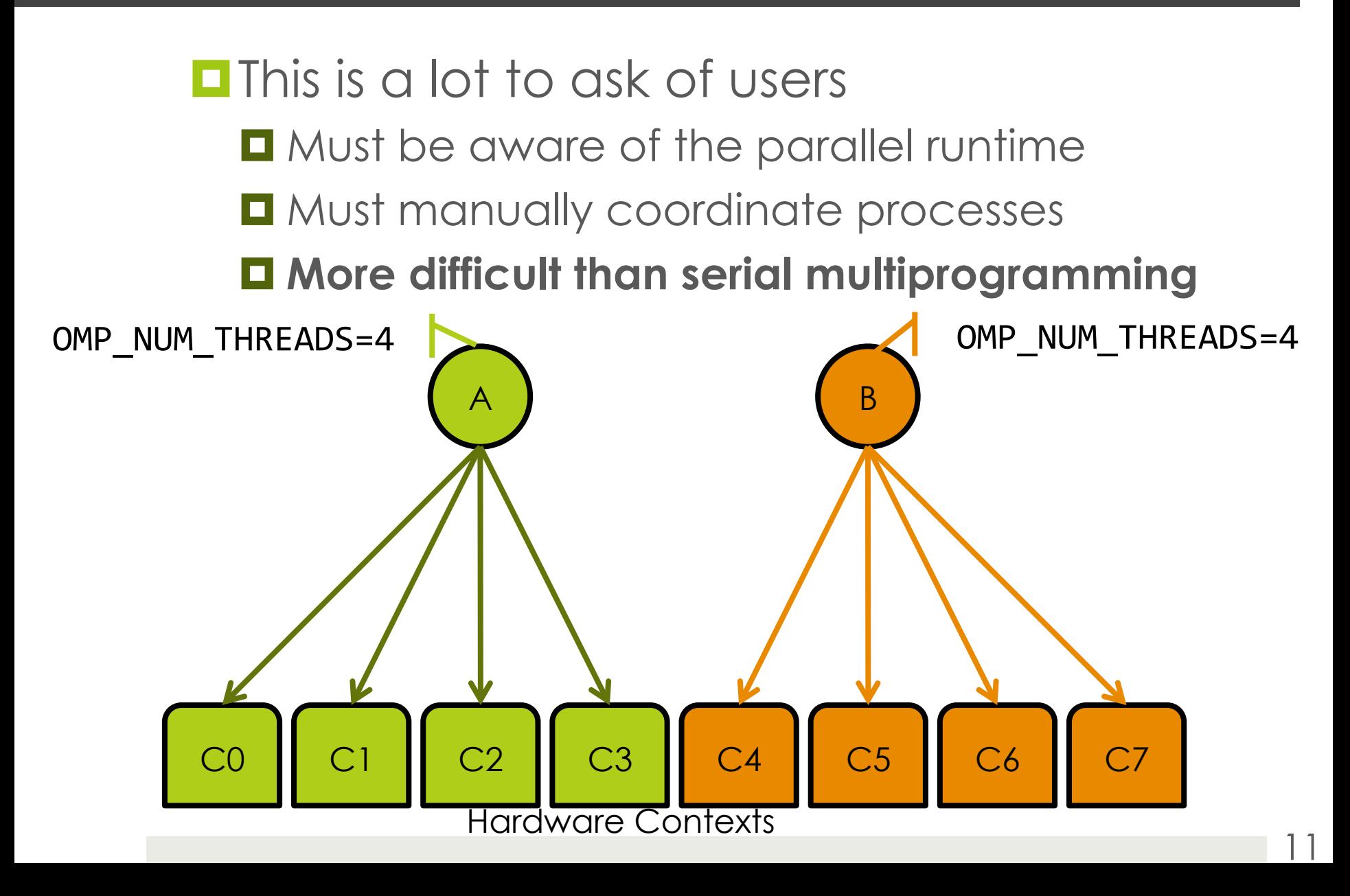

**E**quipartitioning is rare in practice **Exists in literature, no popular solution** Difficult to do manually as a user

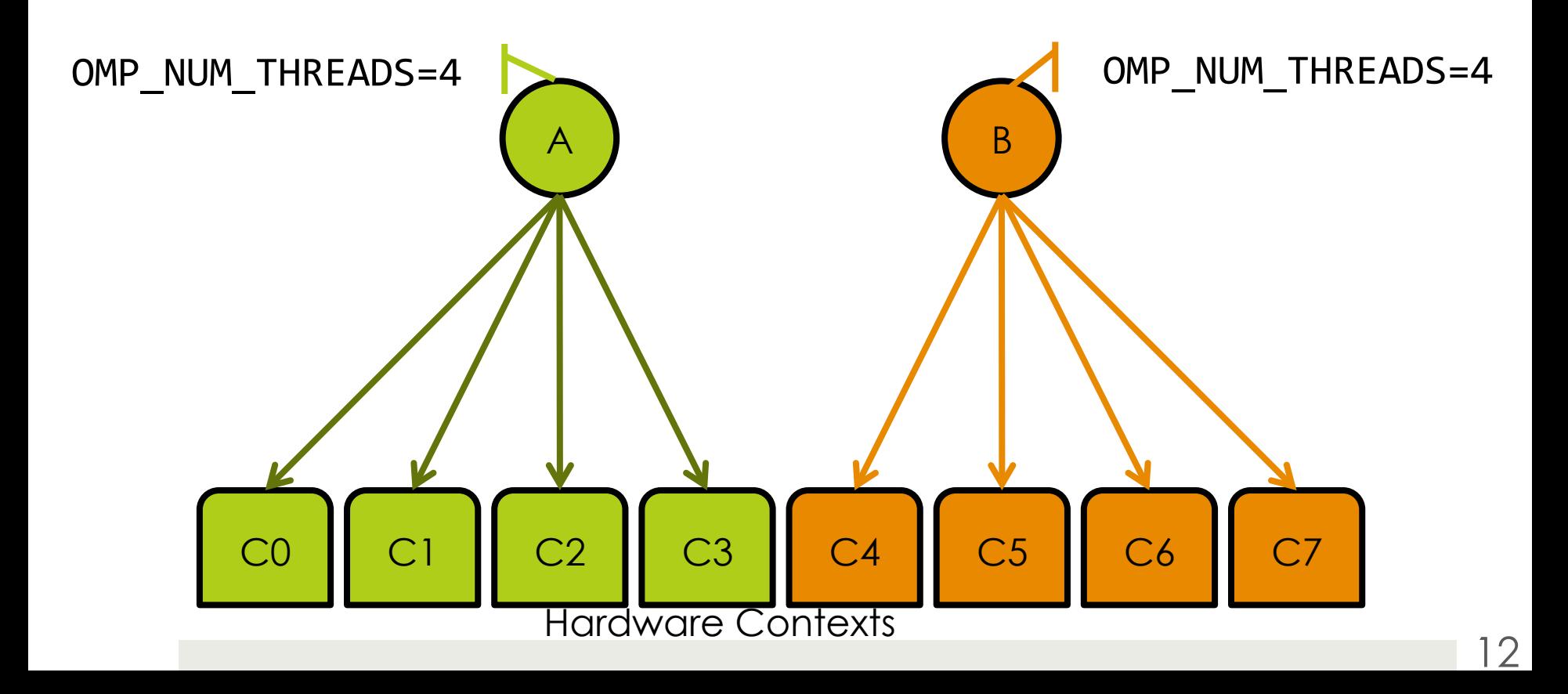

#### **<u>E</u>Now, say "A" gets good speedups**

**<u>E</u>But "B" has limited parallelism, speeds up** significantly less

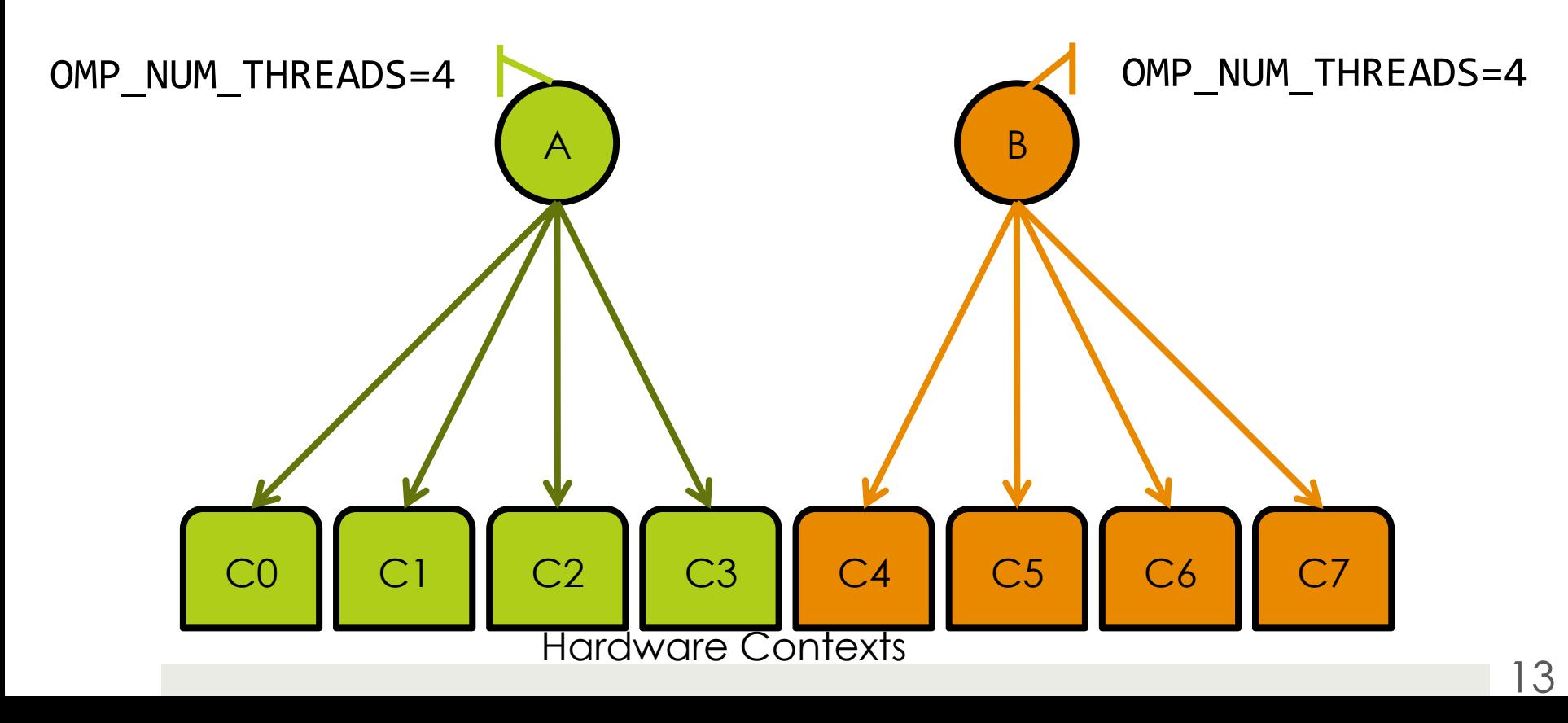

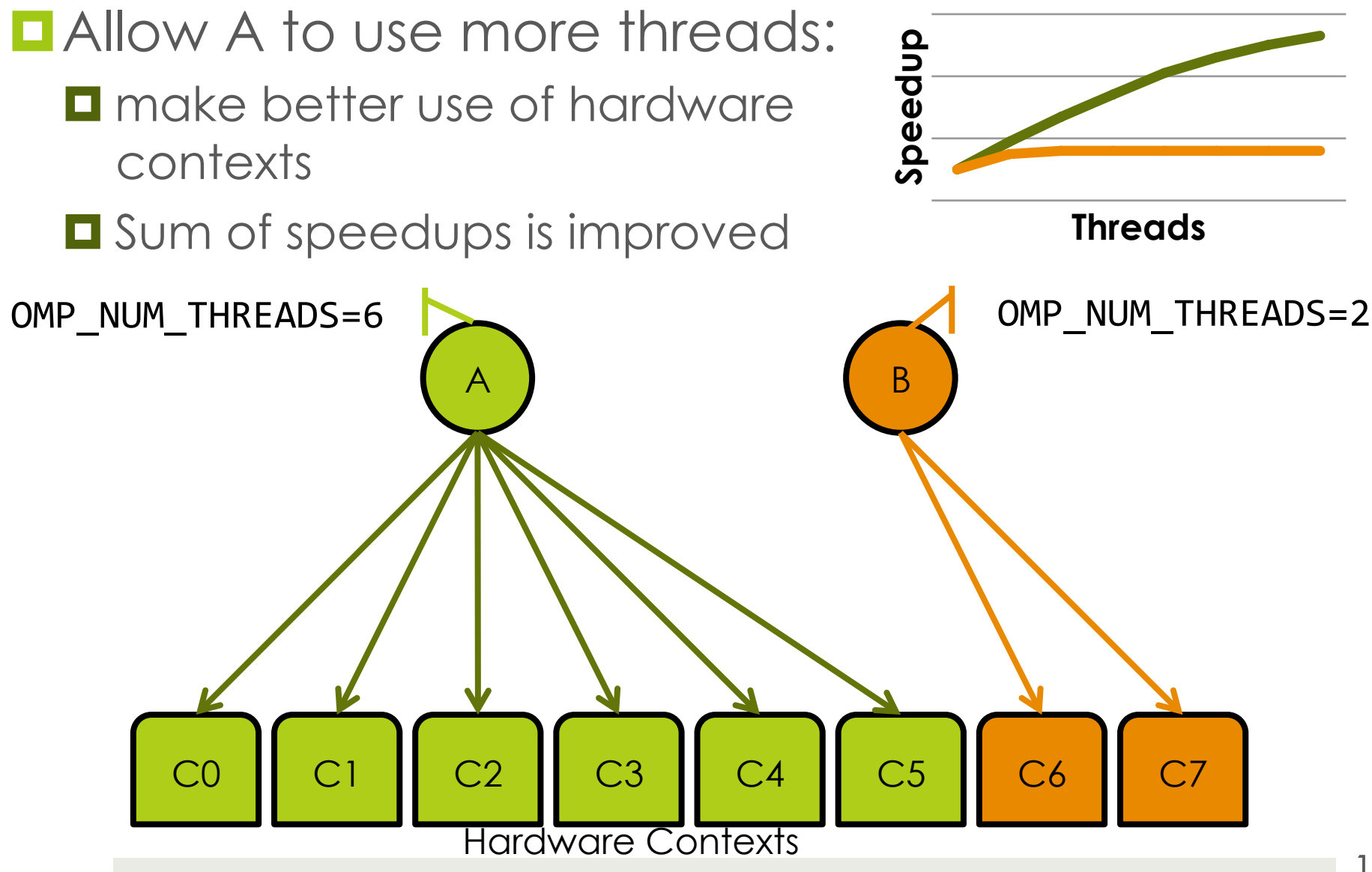

#### **EXample: NAS SP+LU on 8-core Xeon E5410**

- $\blacksquare$  Unmodified system: oversubscription
- **Example 20 Figure 1** Equipartitioned space sharing: Each process gets half of the machine

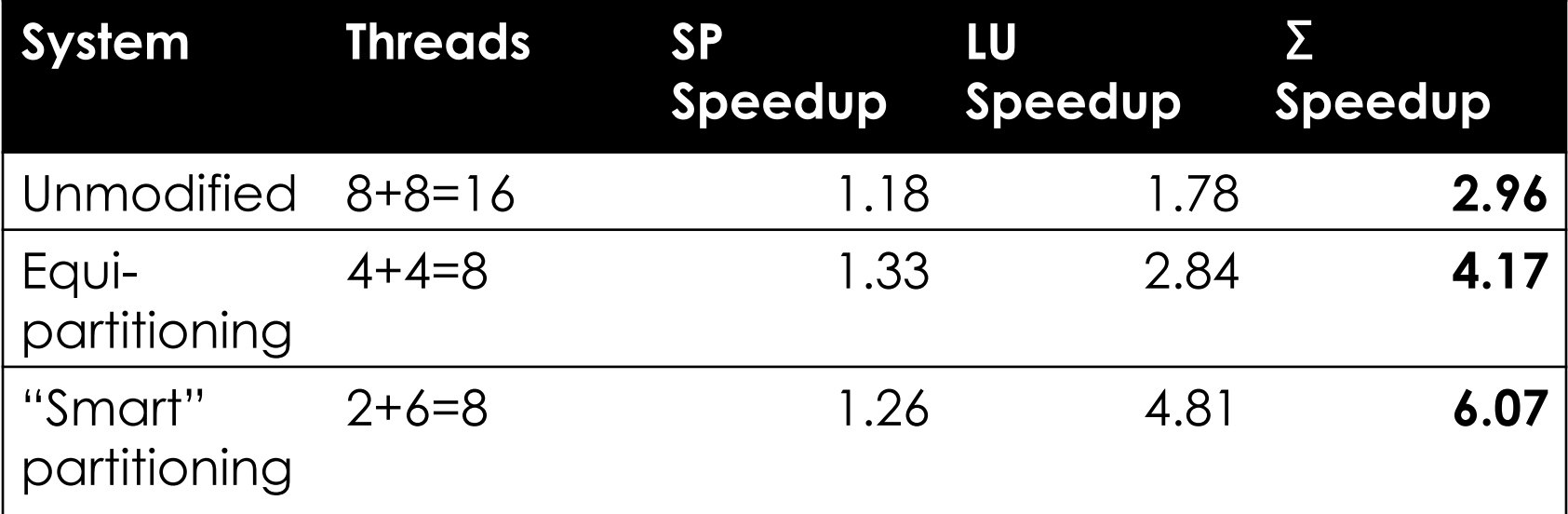

System another **45%** more efficient with intelligent partitioning

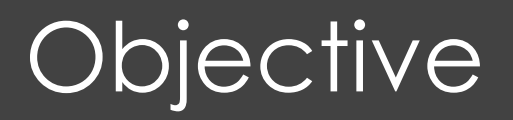

# "**SCAF**"

#### (Scheduling and Allocation with Feedback)

#### **1.** Improve **system efficiency**  Attempt to maximize the *sum of speedups* **No oversubscription: dynamic space sharing D** Allocate based on run-time feedback **D** Achieve higher efficiency than equipartitioning

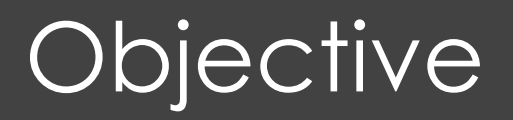

# "**SCAF**"

#### (Scheduling and Allocation with Feedback)

#### **2. Convenience** for users

- **E** Automatic partitioning of contexts
- **O** No offline profiling
- $\blacksquare$  No porting, modification, or recompilation of binaries
- $\Box$  As simple as serial multiprogramming

#### **Techniques**

**D** Allocation Adjustment

**OSum-speedup Allocation Policy** 

**O** Serial "Experiments"

#### **OpenMP** code generation example:

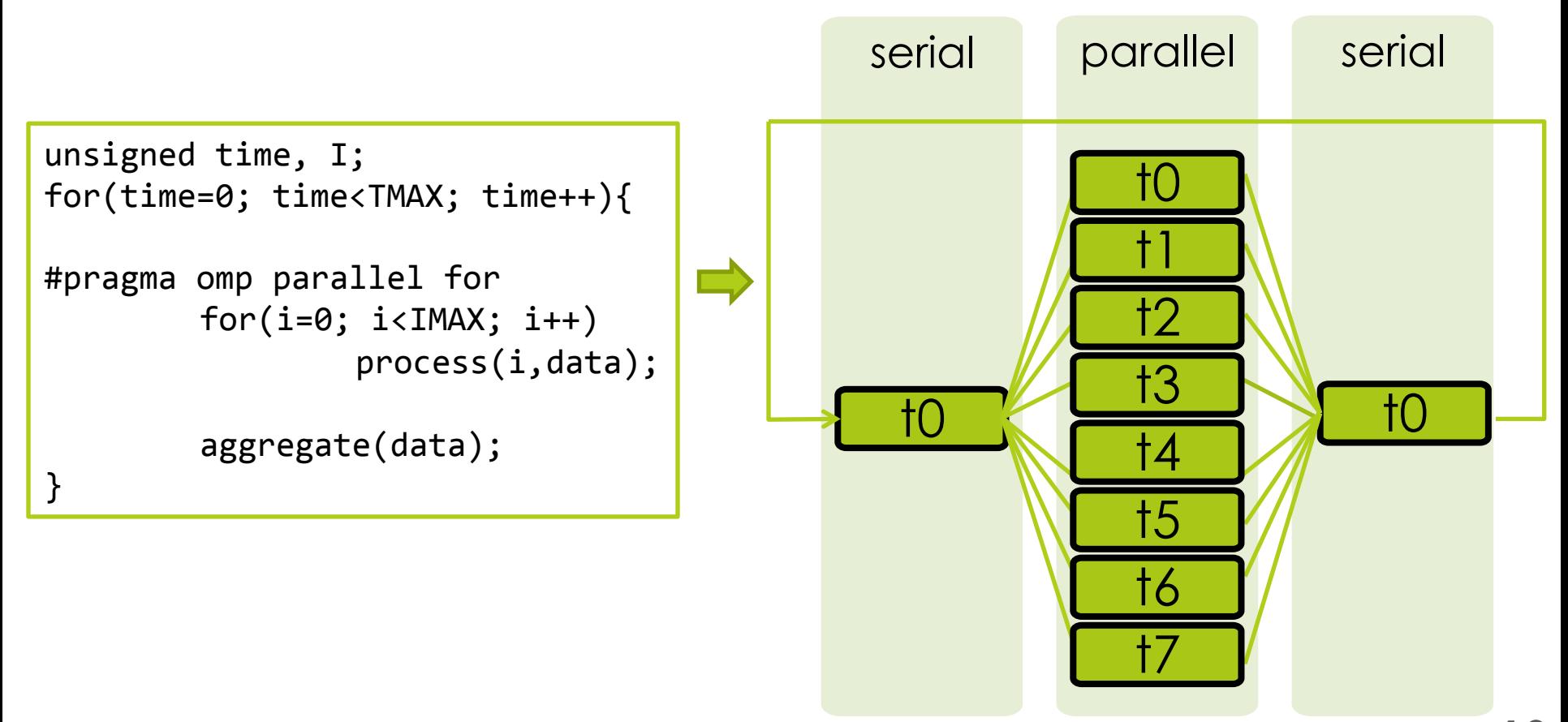

**OpenMP** code generation example: **O** Parallel runtime (GOMP) spawns threads according to hardware

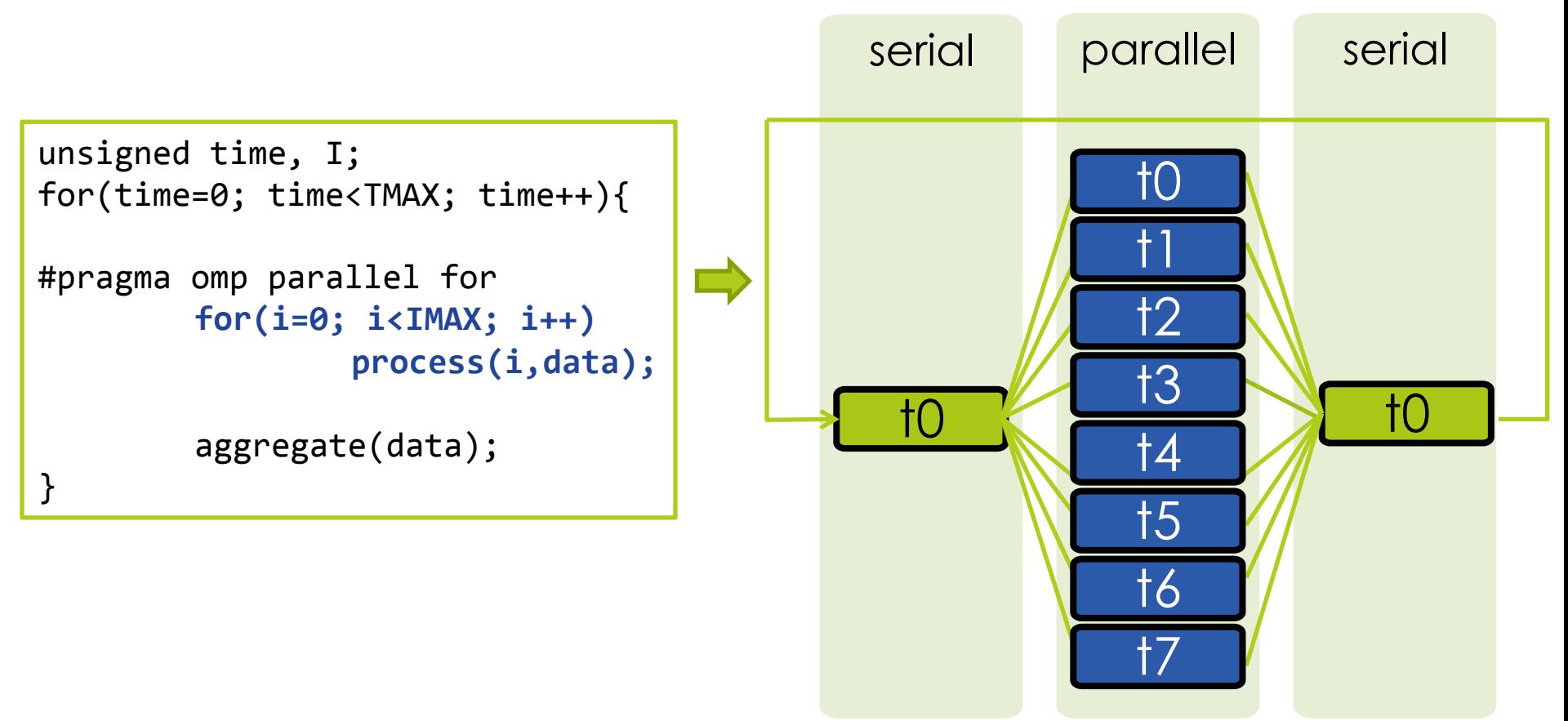

**OpenMP** code generation example: **Program also spends some time in serial** sections between parallel sections

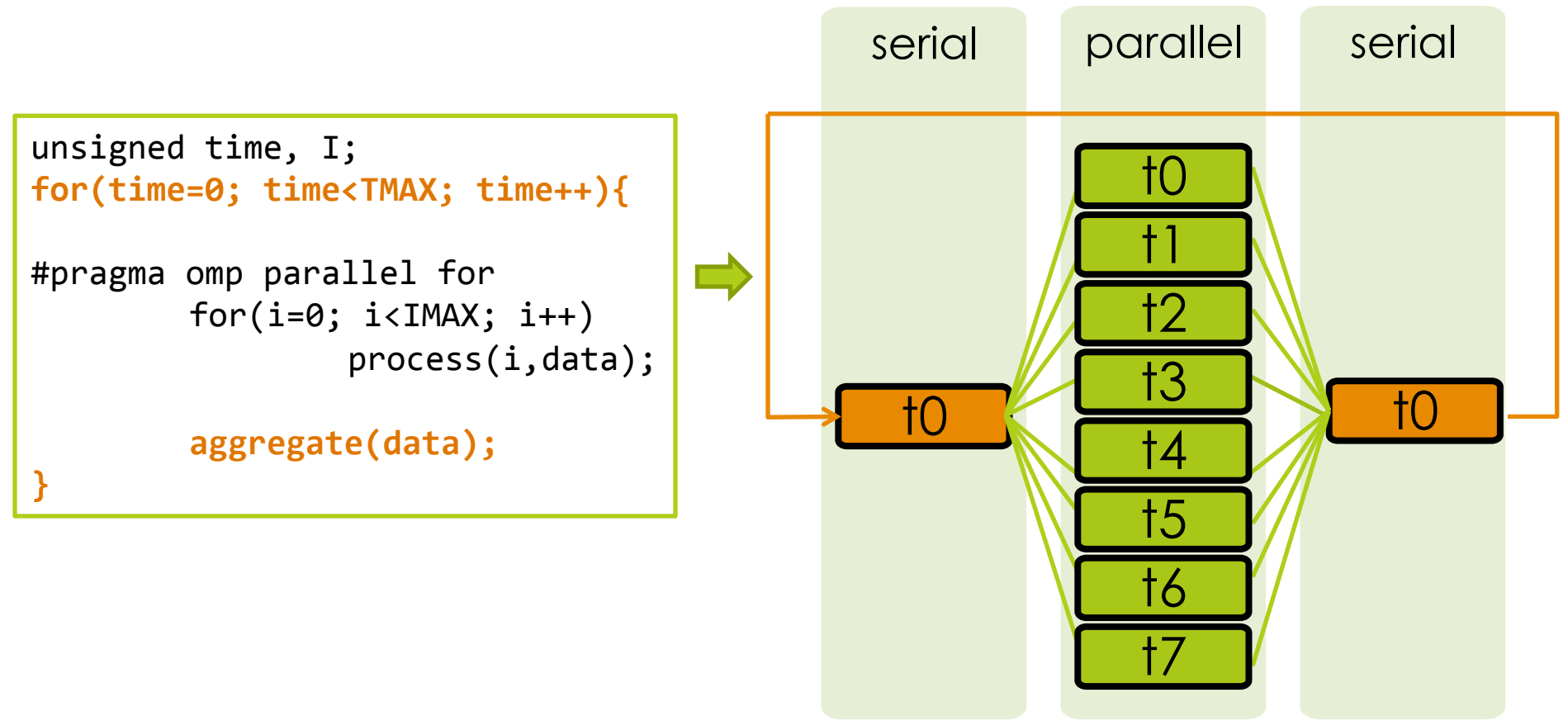

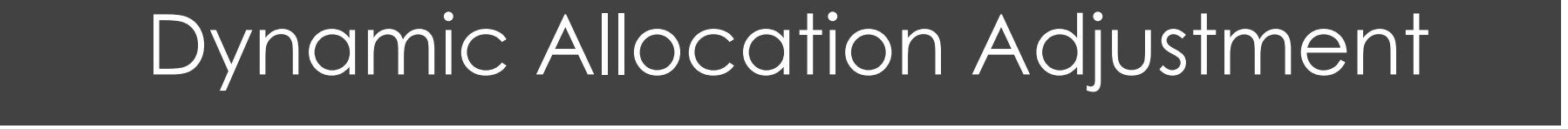

**OpenMP** code generation example: **O** Spawn/join parallelism  $\blacksquare$  Note: serial/parallel phases always alternate

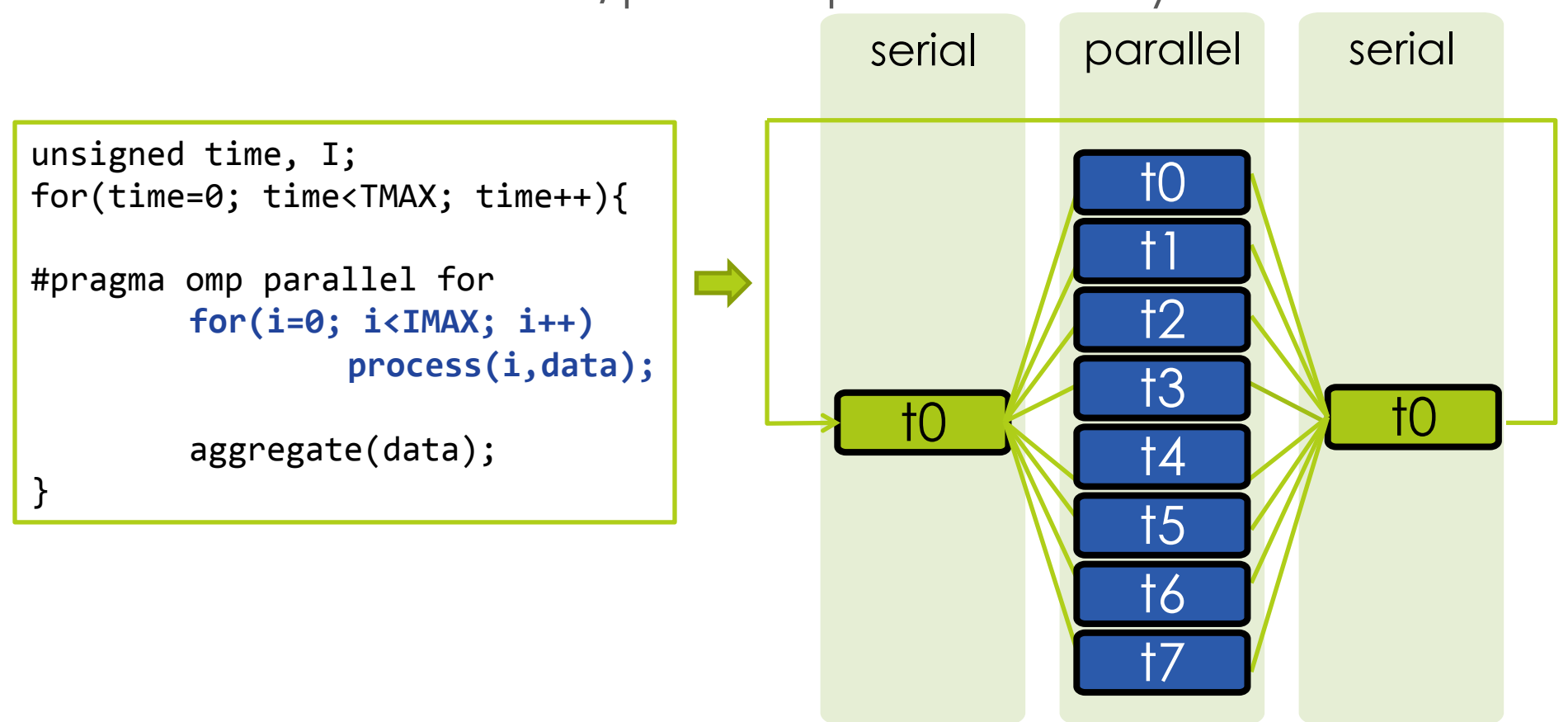

#### $\blacksquare$  The parallel loop is **malleable**  $\Box$  Can run on any number of threads

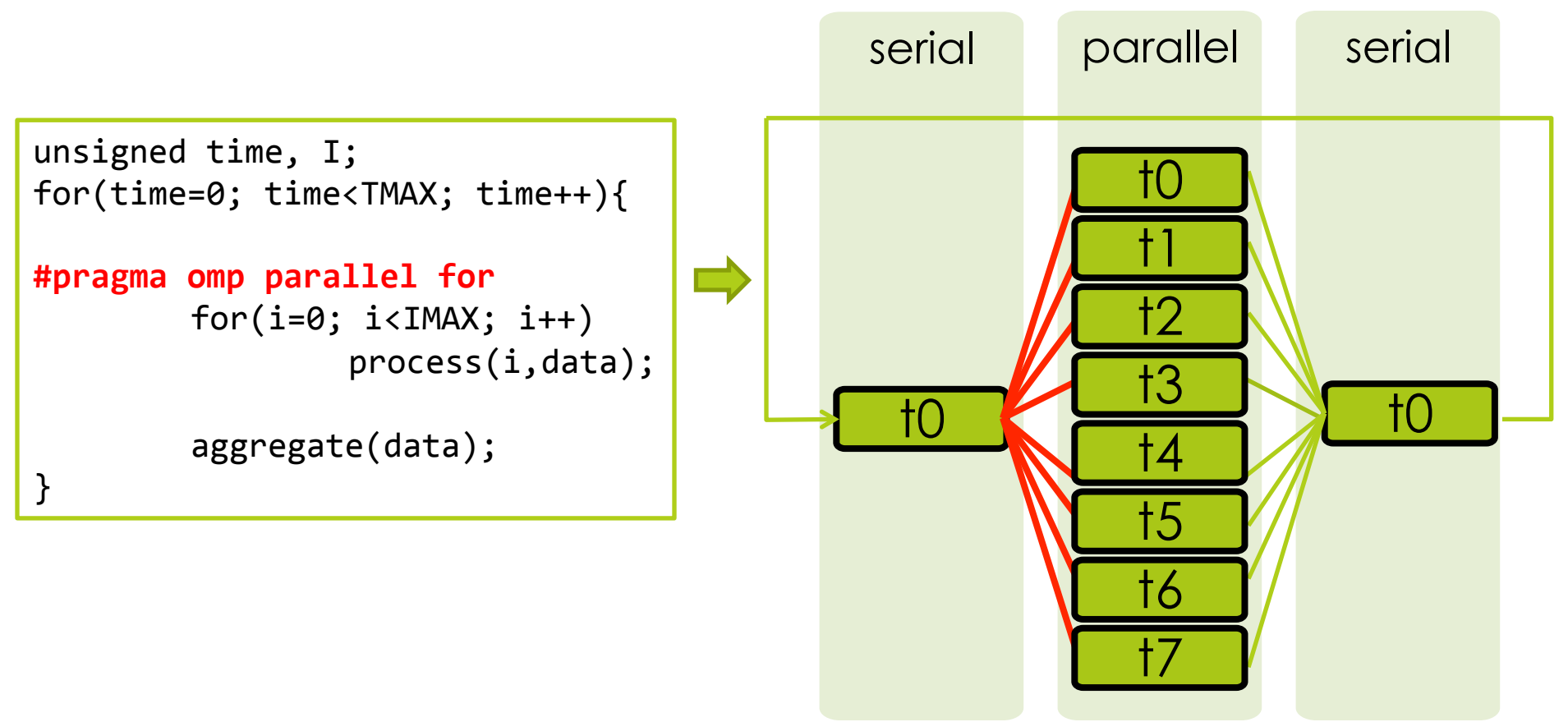

**D** Modify OpenMP runtime library Control parallelism of **malleable** loops

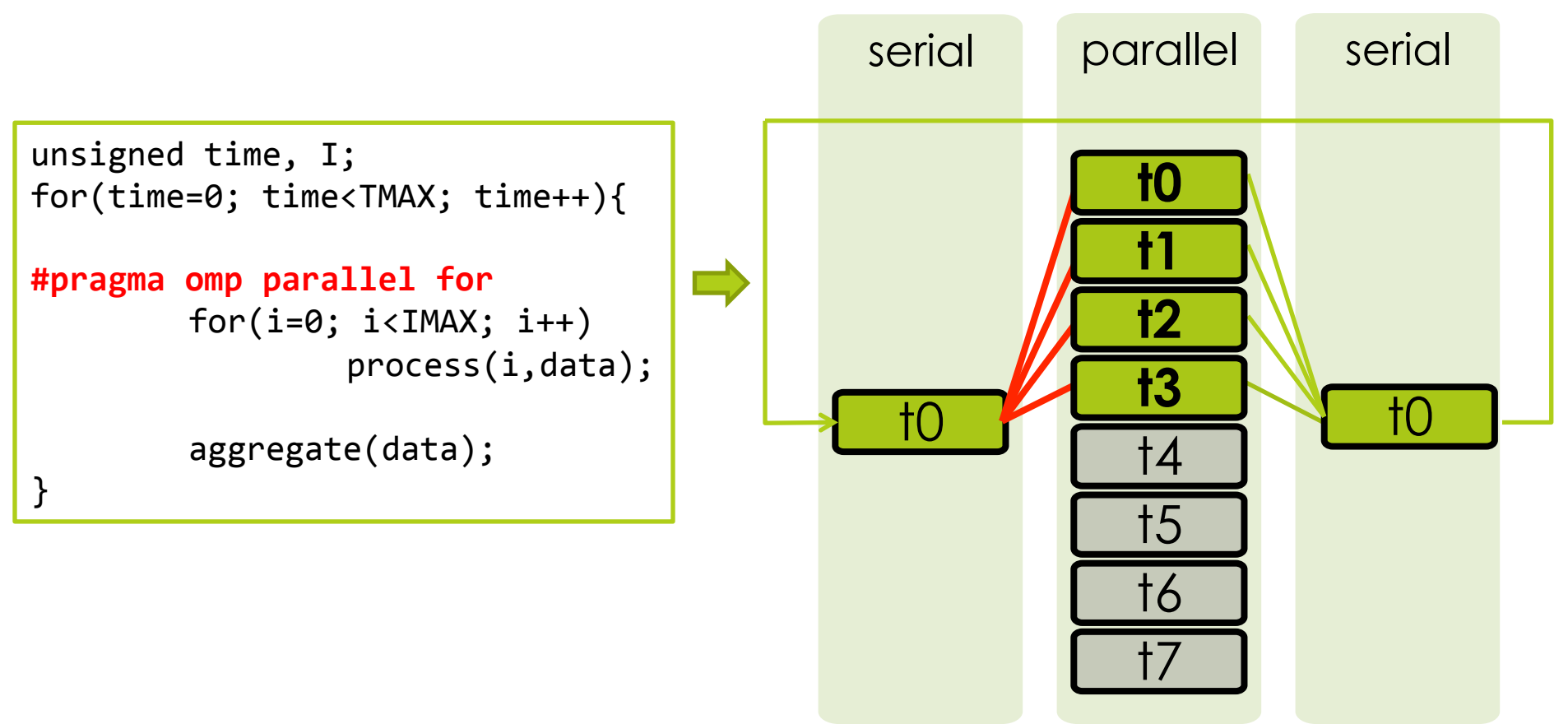

**Instead of users manually (and statically)** space sharing…

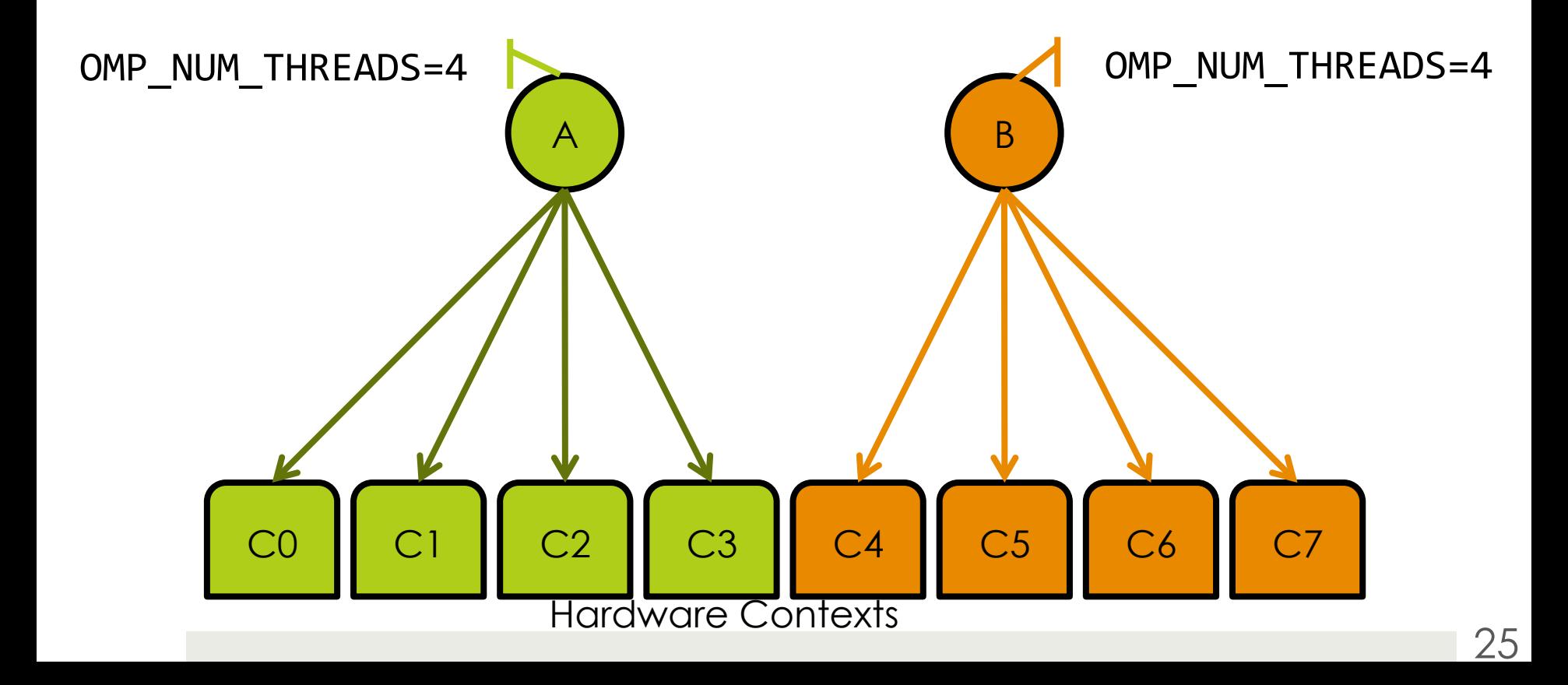

- **<u>Electional</u>** Instead of users manually and statically space sharing
	- **P** Processes use a SCAF port of the OpenMP runtime

(Blue indicates loaded SCAF OpenMP shared object)

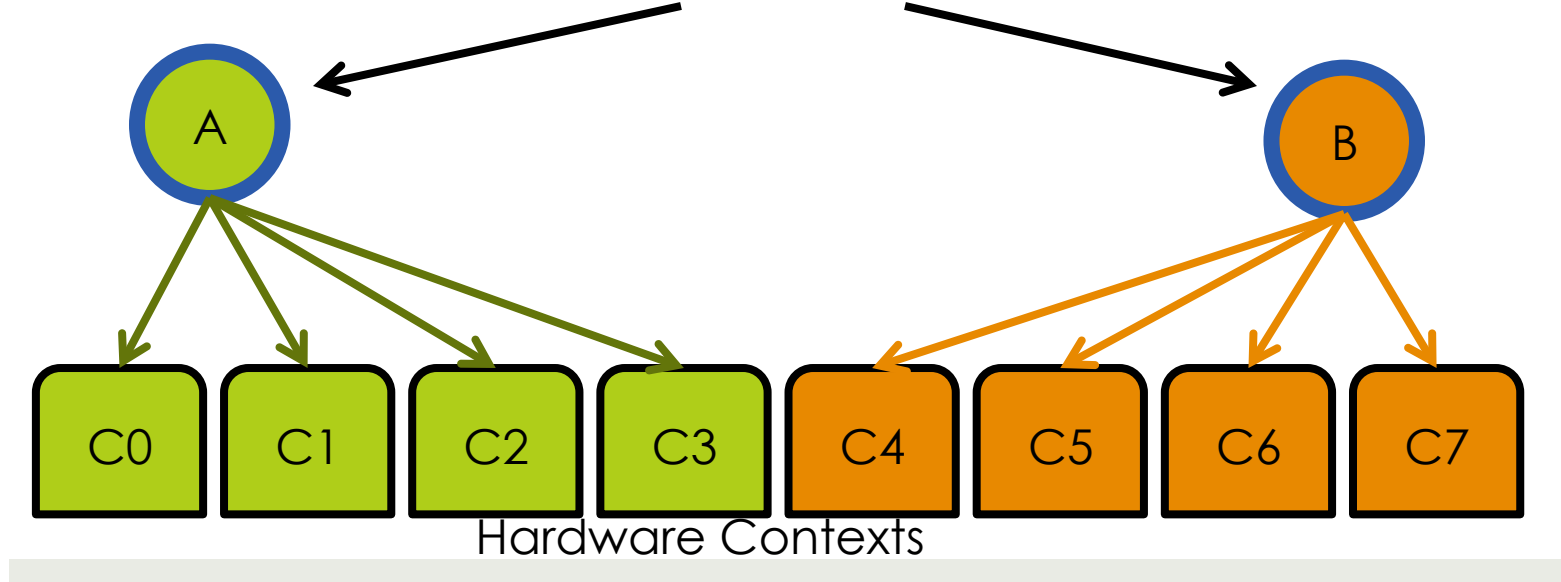

**The runtime consults a SCAF daemon**  $\Box$  scafd is system-wide and centralized **<u>** $\blacksquare$ **</u> Userspace only – no kernel modifications** 

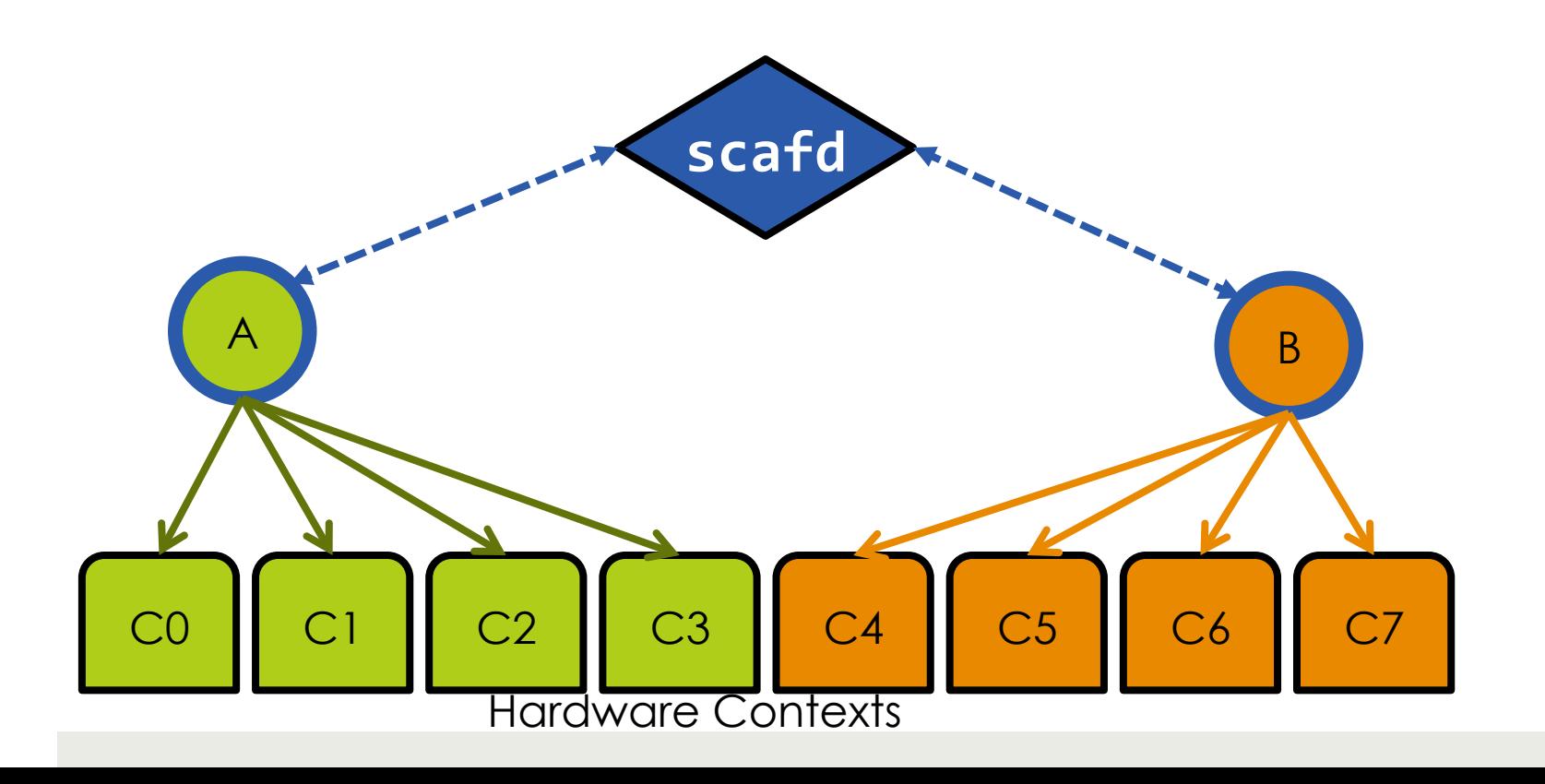

- **L** scafd can make allocation decisions dynamically
	- $\blacksquare$  Allocation decisions respected at each process's next parallel spawn

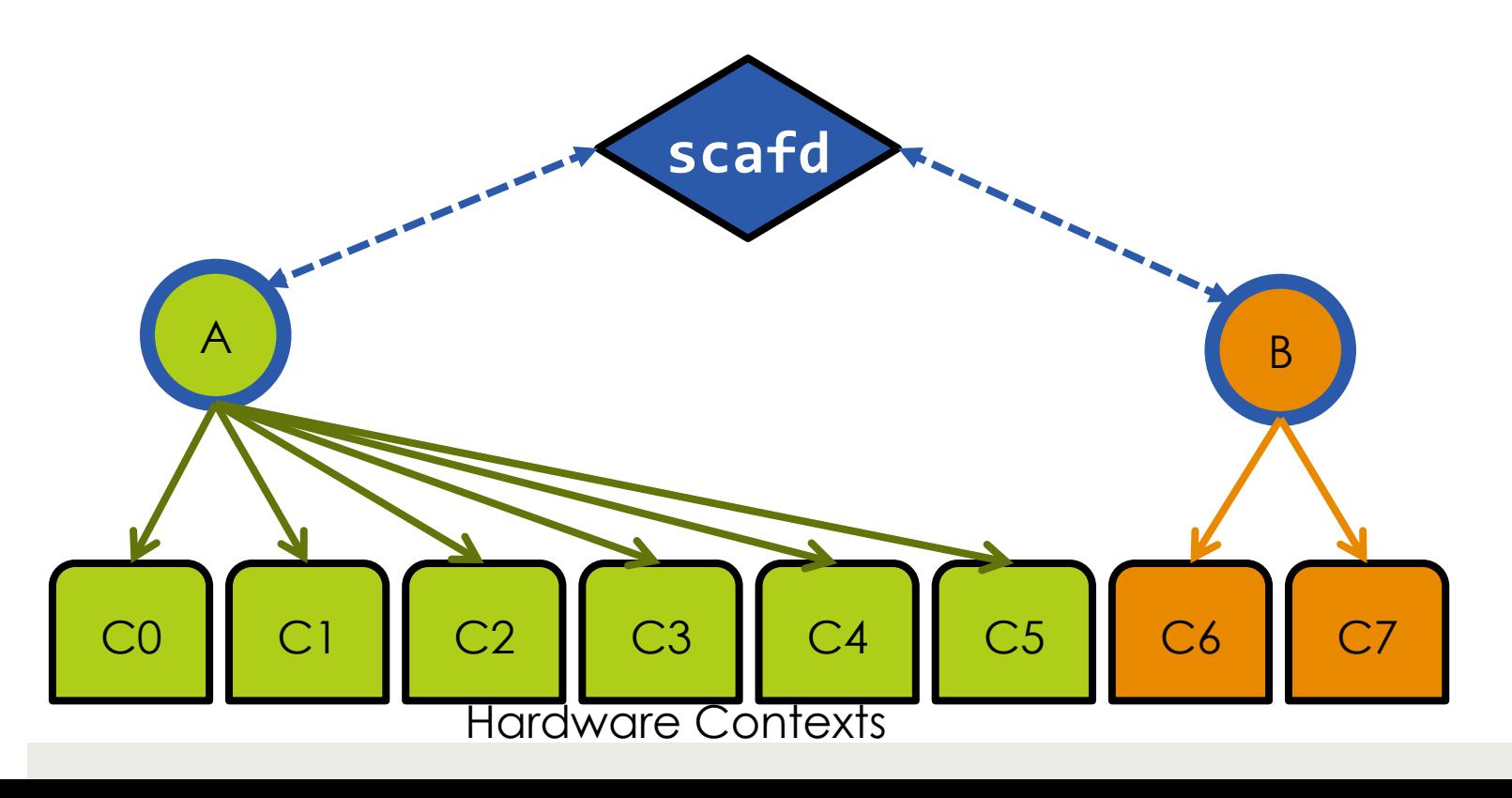

- Note: processes A and B are **unaware** of SCAF
- **Only the compiler-dependent parallel** runtime communicates with the SCAF daemon
- **Enable SCAF runtimes with OS's dynamic** linker/loader

- **Program content and completion time** are unknown
	- **The daemon (scafd) can only reason about** instantaneous performance, e.g., IPC, Flop/s
	- **O** Most general work metric: speedup over serial execution
	- $\blacksquare$  Make partitioning decisions which attempt to maximize the **sum of speedups**
- Each parallel process reports **efficiency** metric to scafd

 *efficiency* = *speedup threads*

 $\Box$  scafd uses this single efficiency metric (E) to fit each process to a simple sub-linear speedup function S(p):

 $S(p) \approx 1 + C \cdot \log(p)$ , where  $C \leftarrow$ *E* ⋅ *p*'−1 log(*p*')

**Log-speedup chosen for single** coefficient and diminishing returns

#### $\blacksquare$  This has an intuitive closed solution:

 $p_i \leftarrow$  $N \cdot C_i$  $\sum_j C_j$  $\begin{matrix} \phantom{-} \end{matrix}$  $\left\{ \right.$  $\overline{\phantom{a}}$  $\int$ where *N*  $C_k$  $p_{\scriptscriptstyle k}$ is the number of processes is the fitting coefficient of process k is the allocation of processes k

> $\Box$  In other words, each process receives an allocation proportional to its fitting coefficient

#### **E** scafd uses this policy to advise processes on allocations

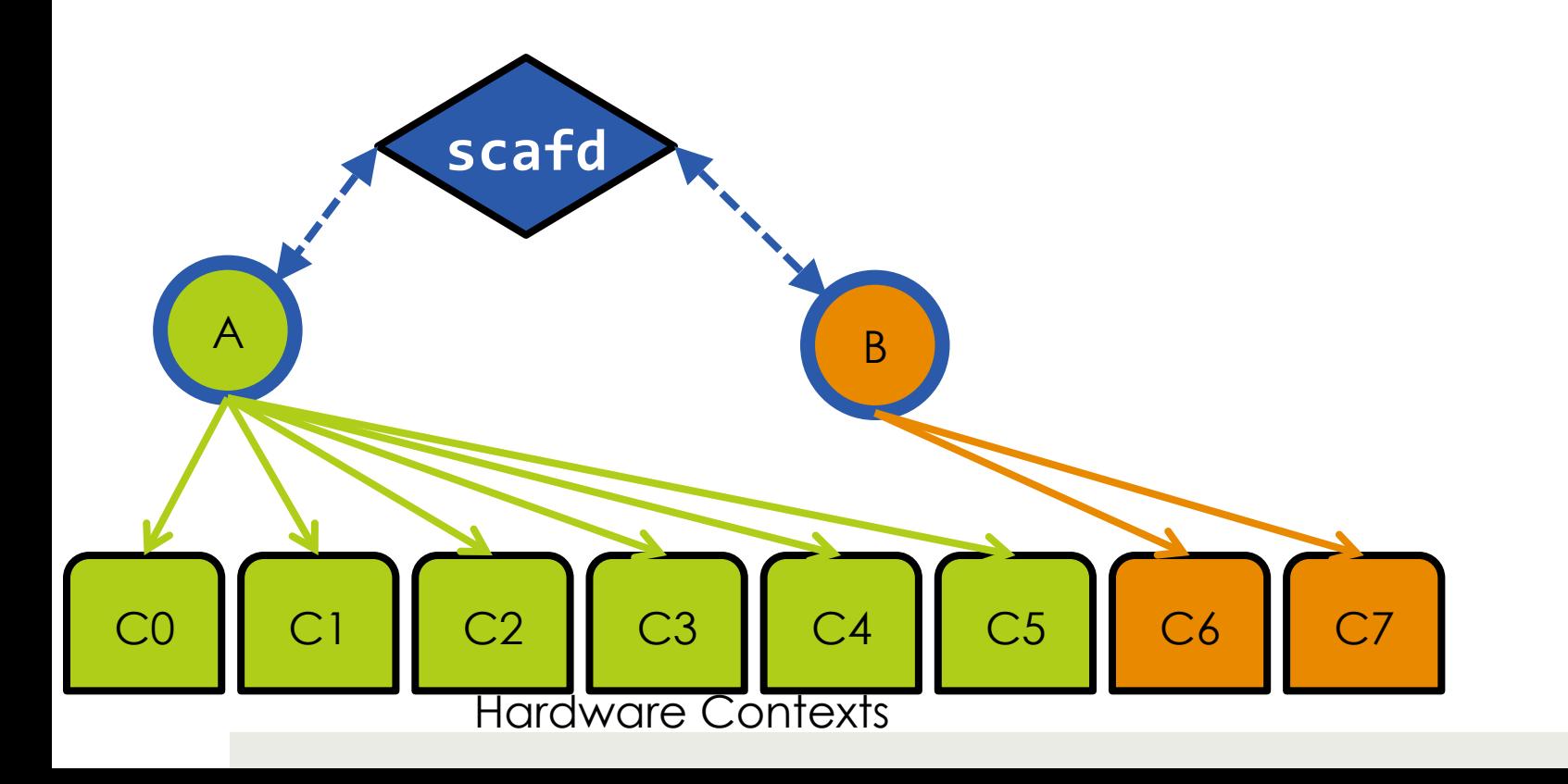

#### **Processes report efficiencies after** parallel sections

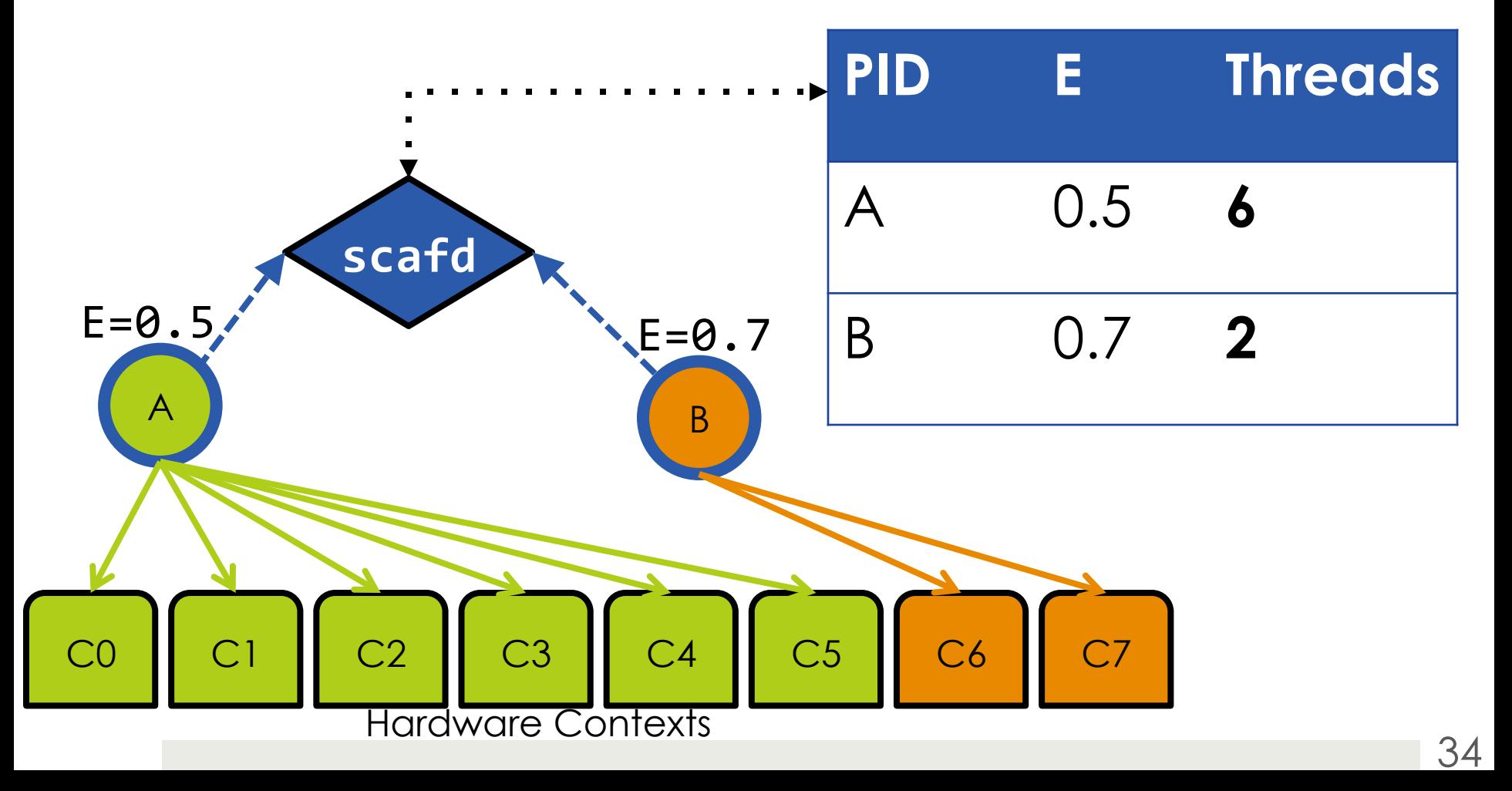

**E** scafd immediately responds with precomputed allocations

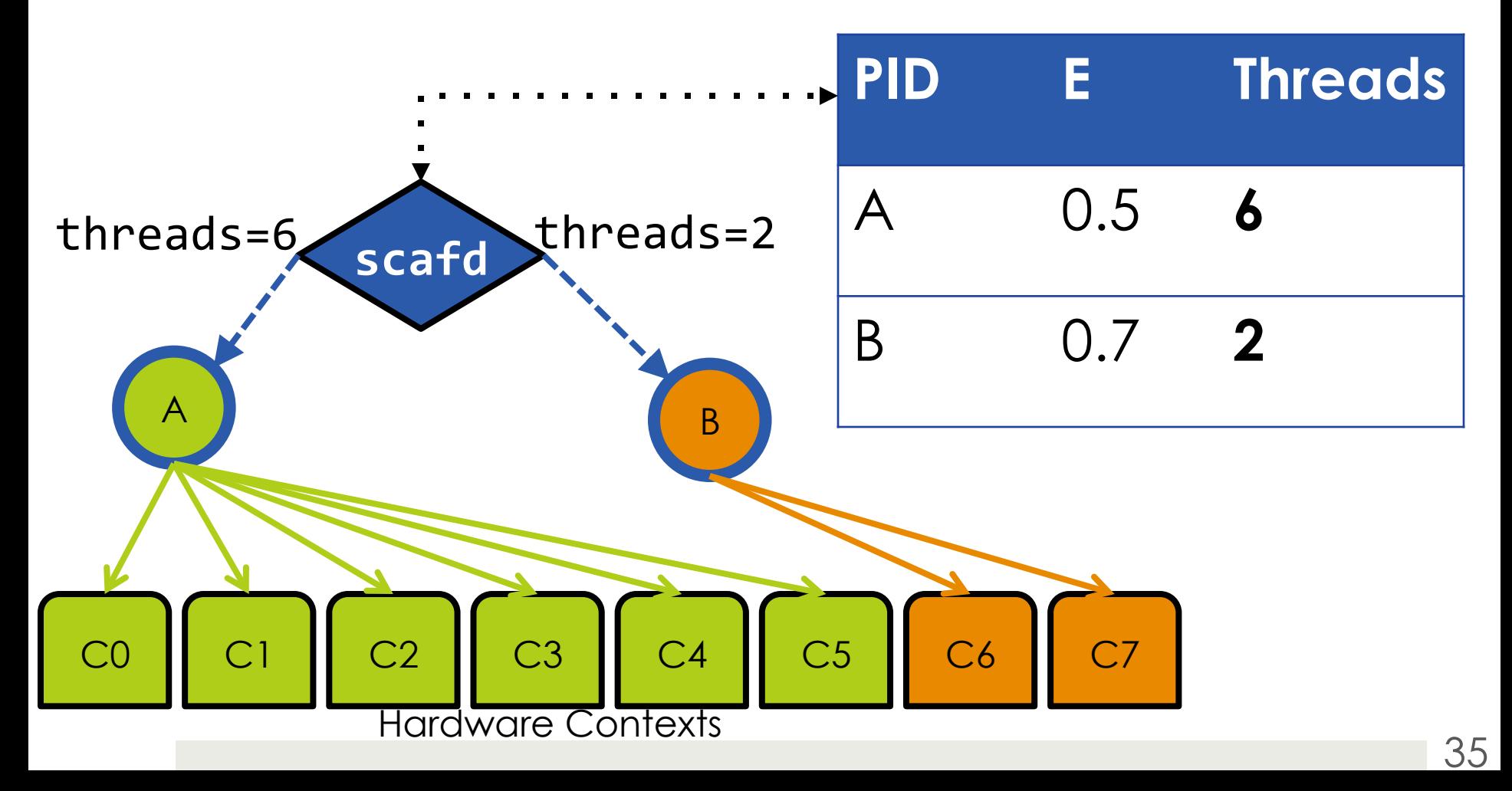

#### scafd re-evaluates allocations periodically (~4Hz)

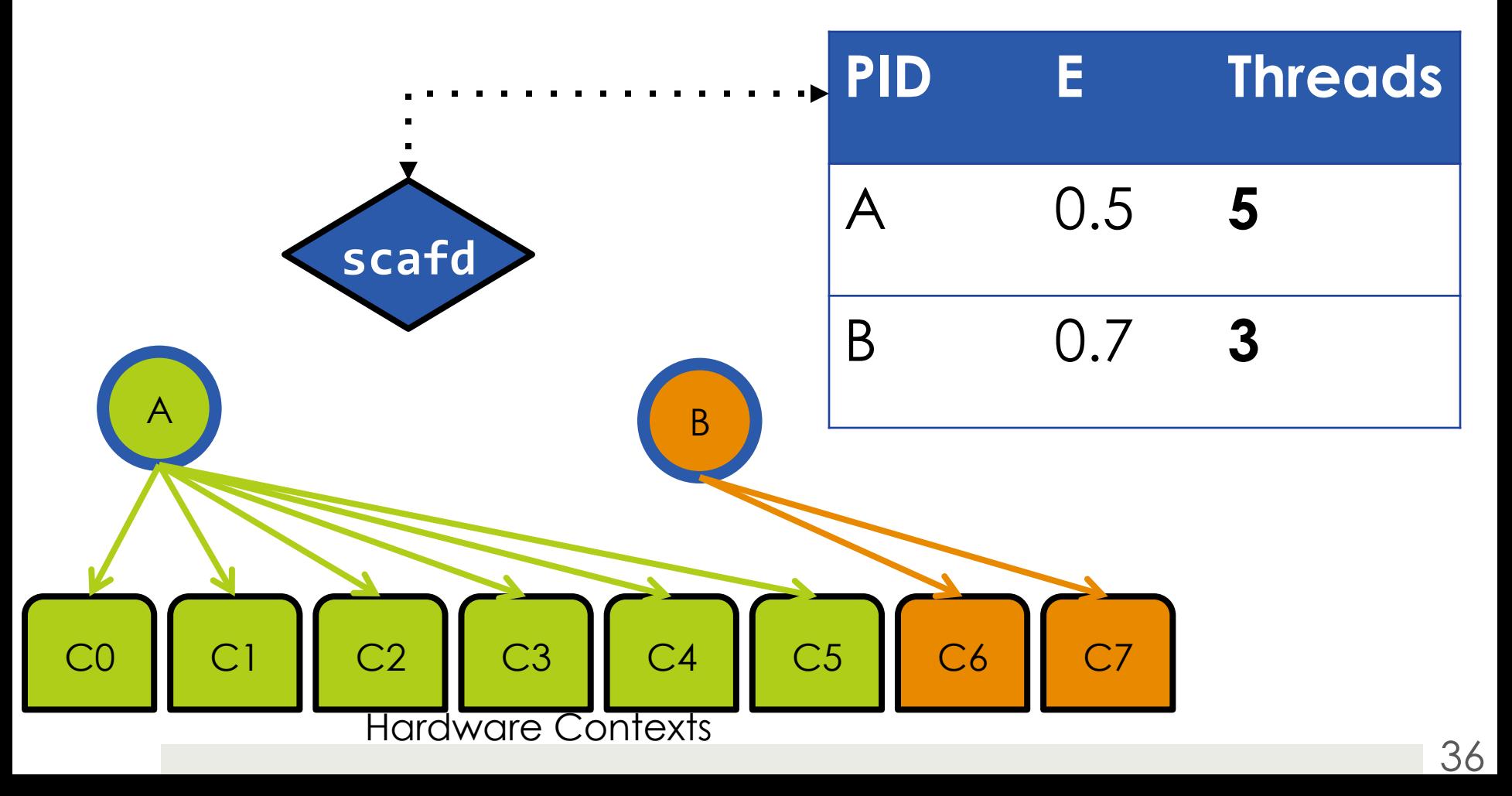

#### $\Box$ **...** and communicates allocation changes

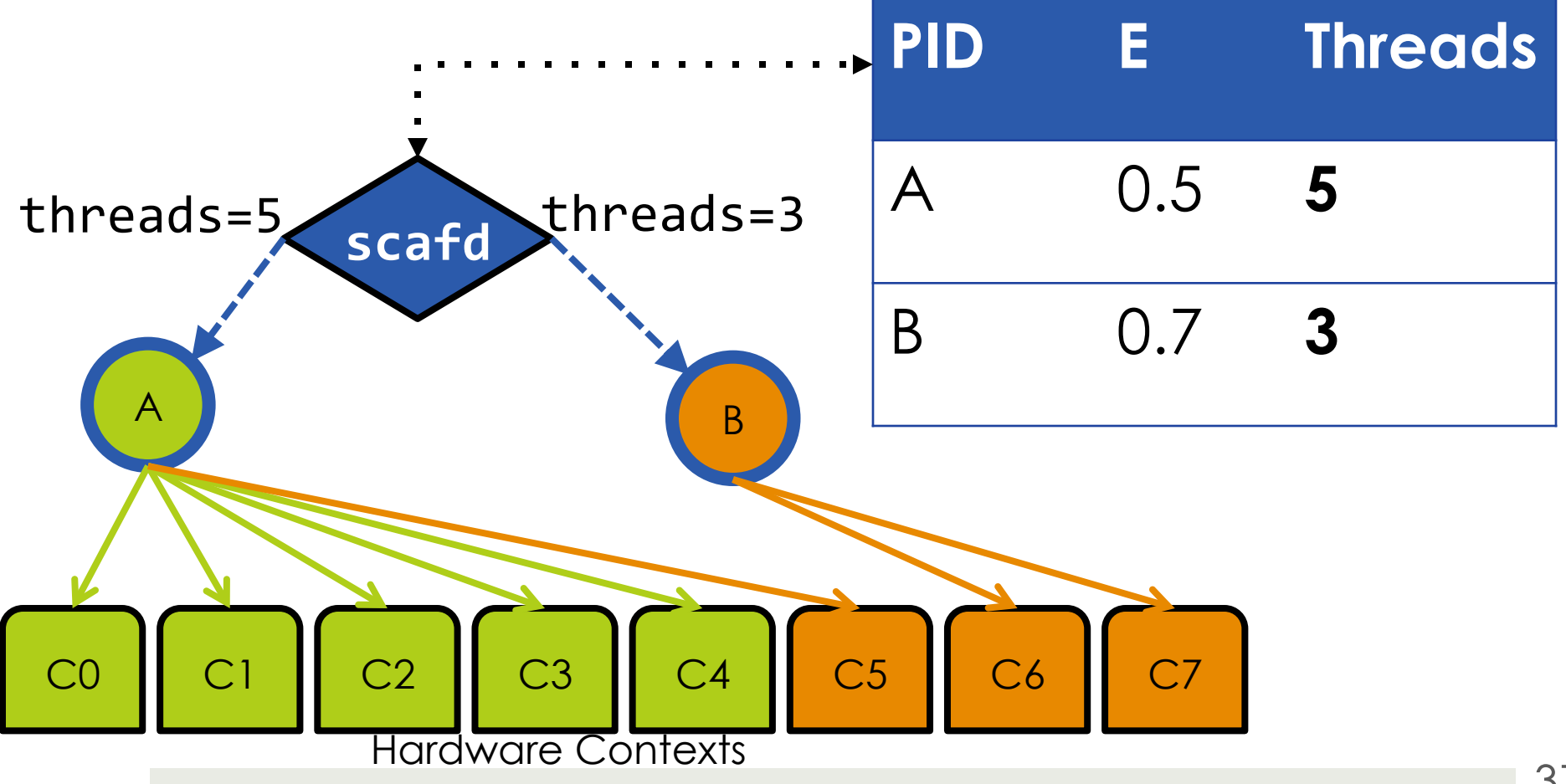

 $\Box$  (Lower efficiency can receive higher allocation if achieved on many threads)

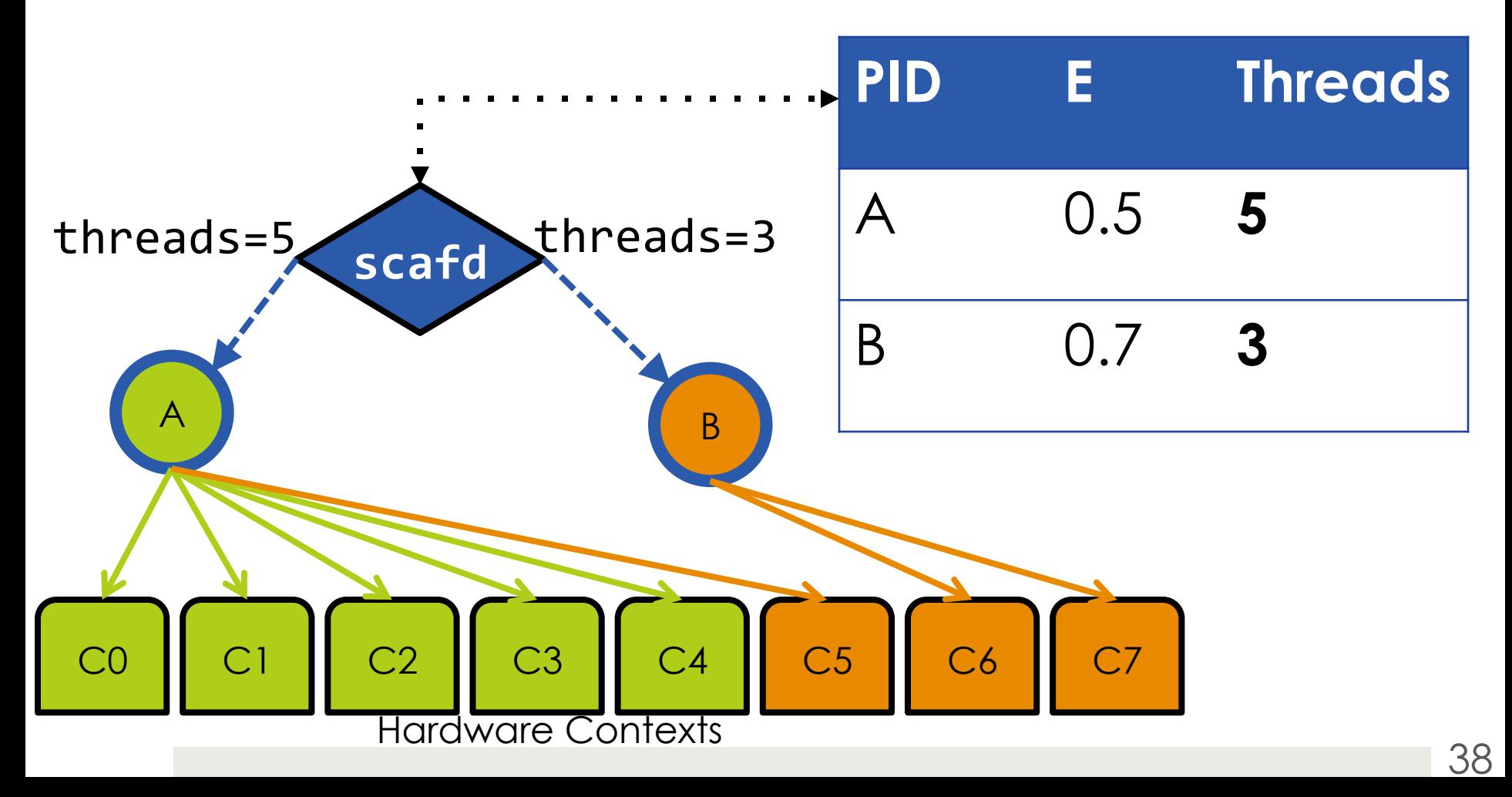

#### **Problem:** how do processes compute their efficiency?

- **O** Missing information: **serial performance**
- **D** Don't want off-line profiling
- **O** Can't wait to temporarily serialize

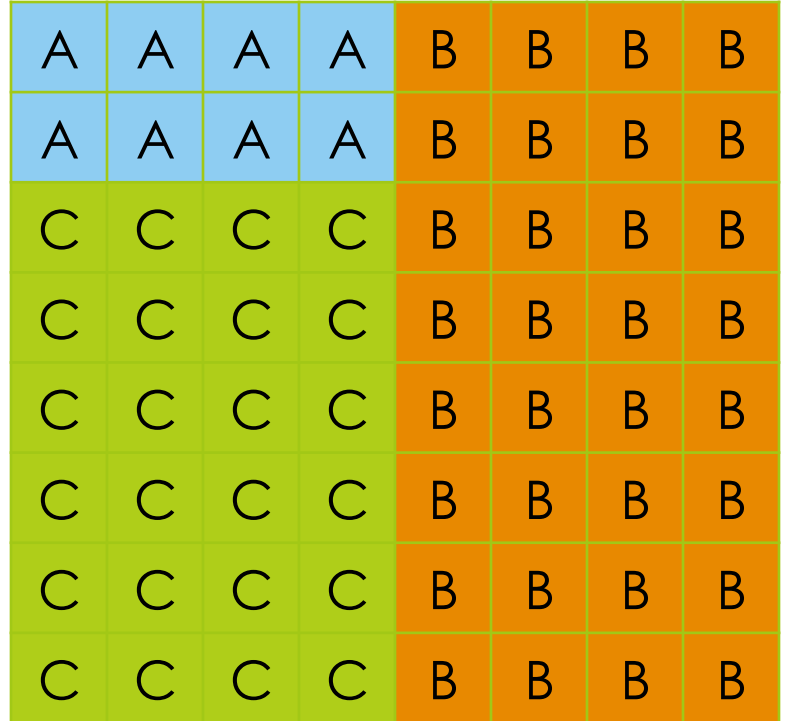

*64-core processor* 

#### **E** Solution: Serial "Experiments"

- **1** context used for experiment
- **O** Child process (not thread) executes the section serially
- **OS** tracing facilities used to protect parent process correctness
- **Performance measured as** hardware counter *rates*
- **Experiment ends early if:** 
	- **Parallel section finishes**
	- **O** Correctness is in danger

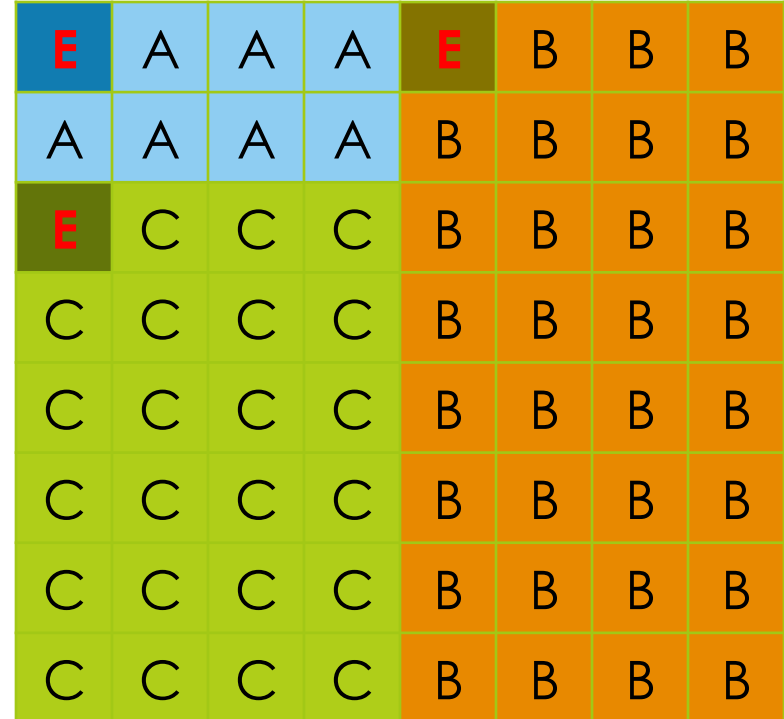

*64-core processor* 

#### **O** Solution: Serial "Experiments"

#### **Process uses 1 context** to measure serial performance

**Q** Results used later to compute speedup/ efficiency

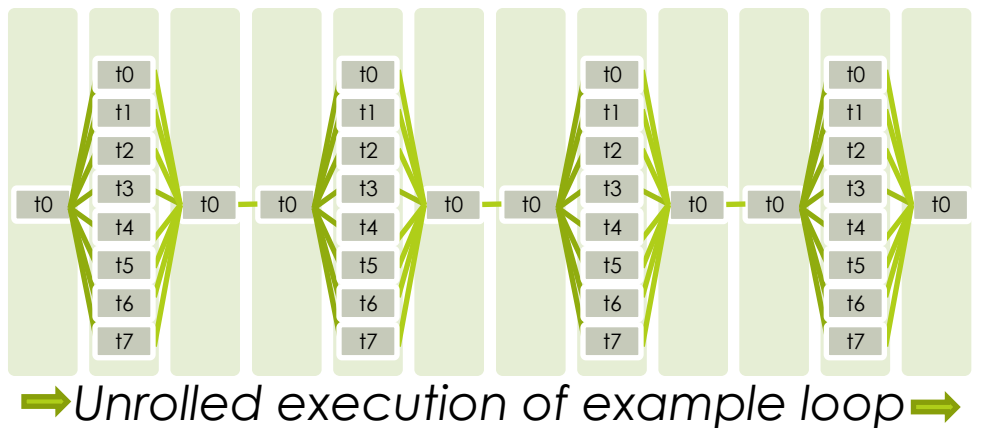

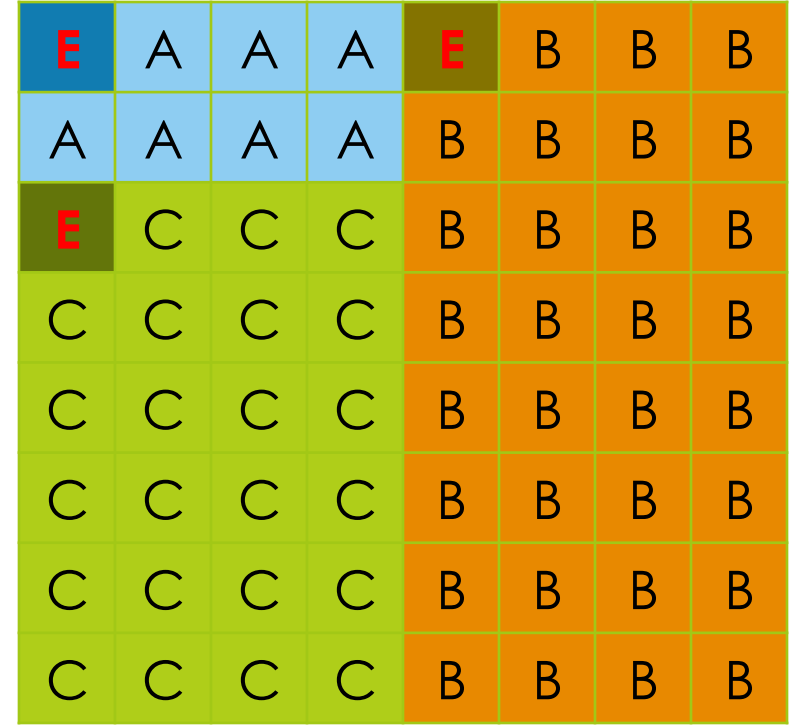

*64-core processor* 

Example of serial experiment in process **A**:

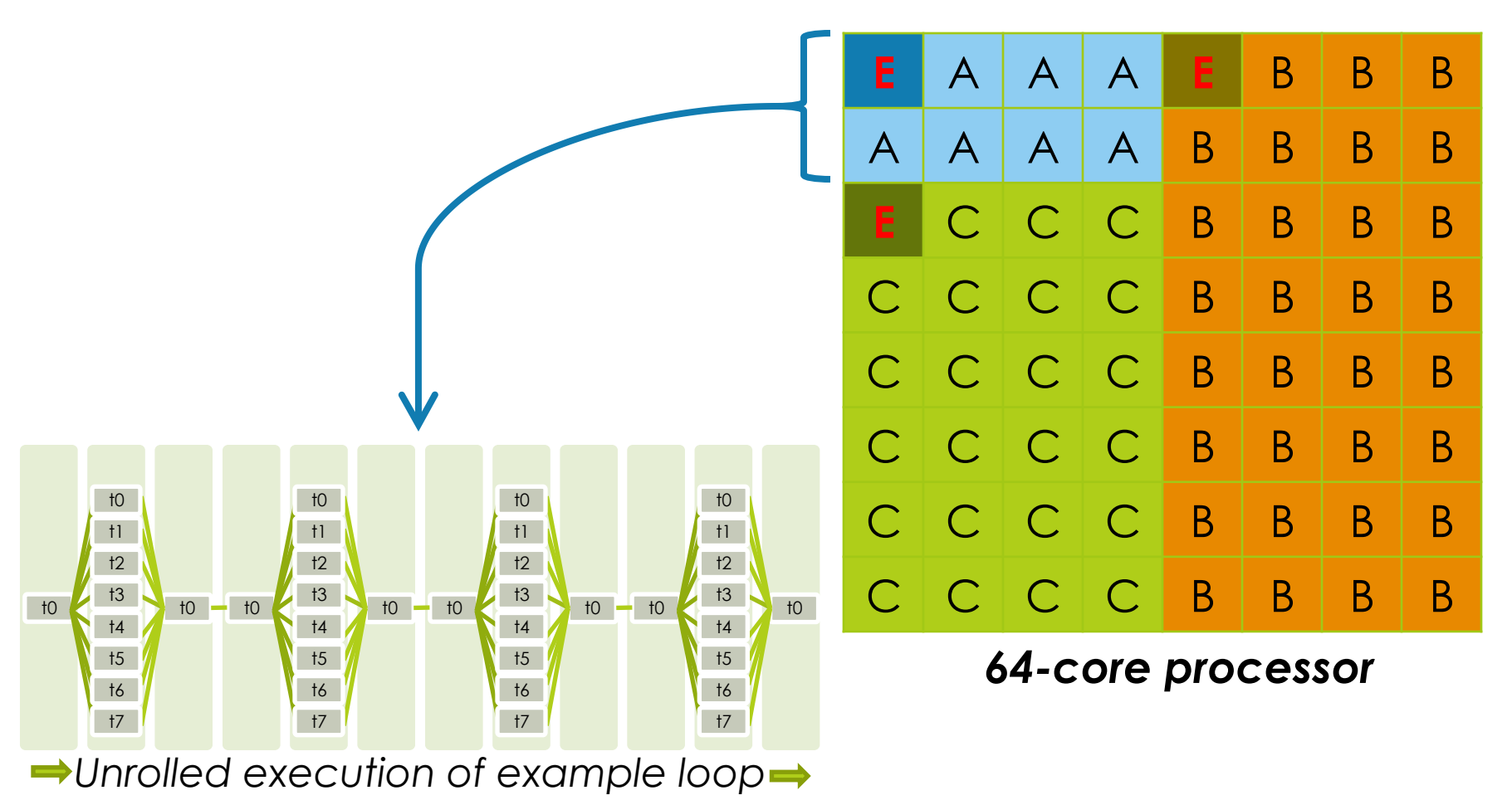

#### Example of serial experiment in process **A**:

First time the parallel section is seen: use 1 core to run a serialized version

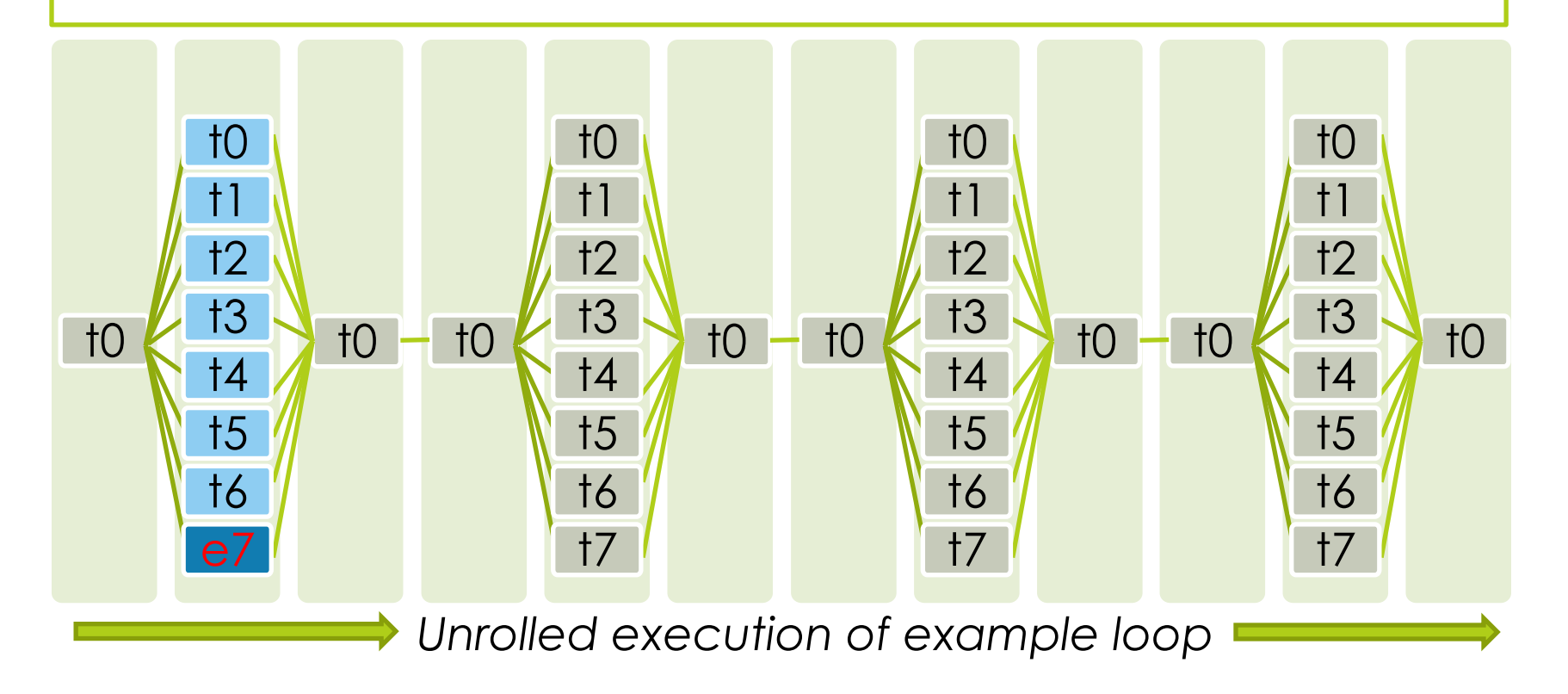

#### Example of serial experiment in process **A**:

The remaining hardware contexts work on progressing through the section

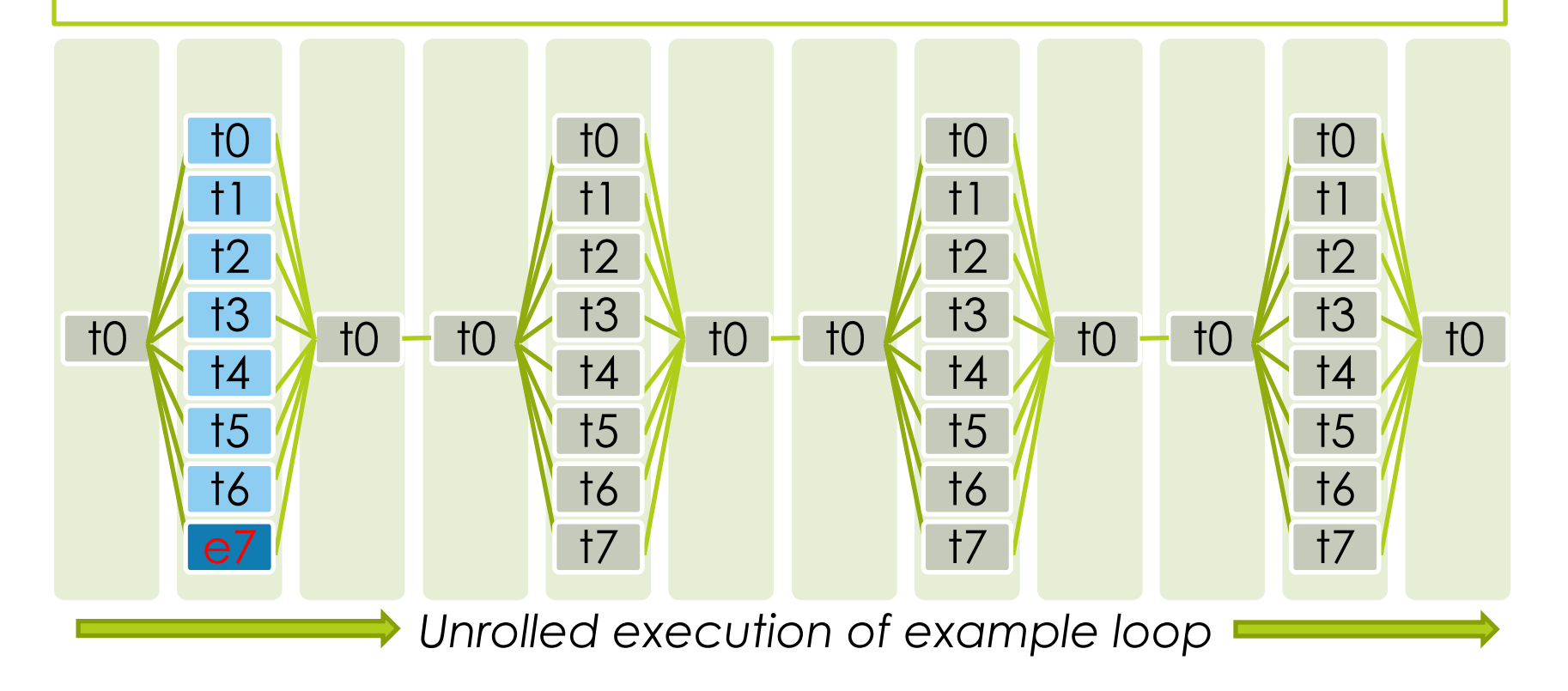

#### Example of serial experiment in process **A**:

Performance results are recorded from the experiment and parallel section

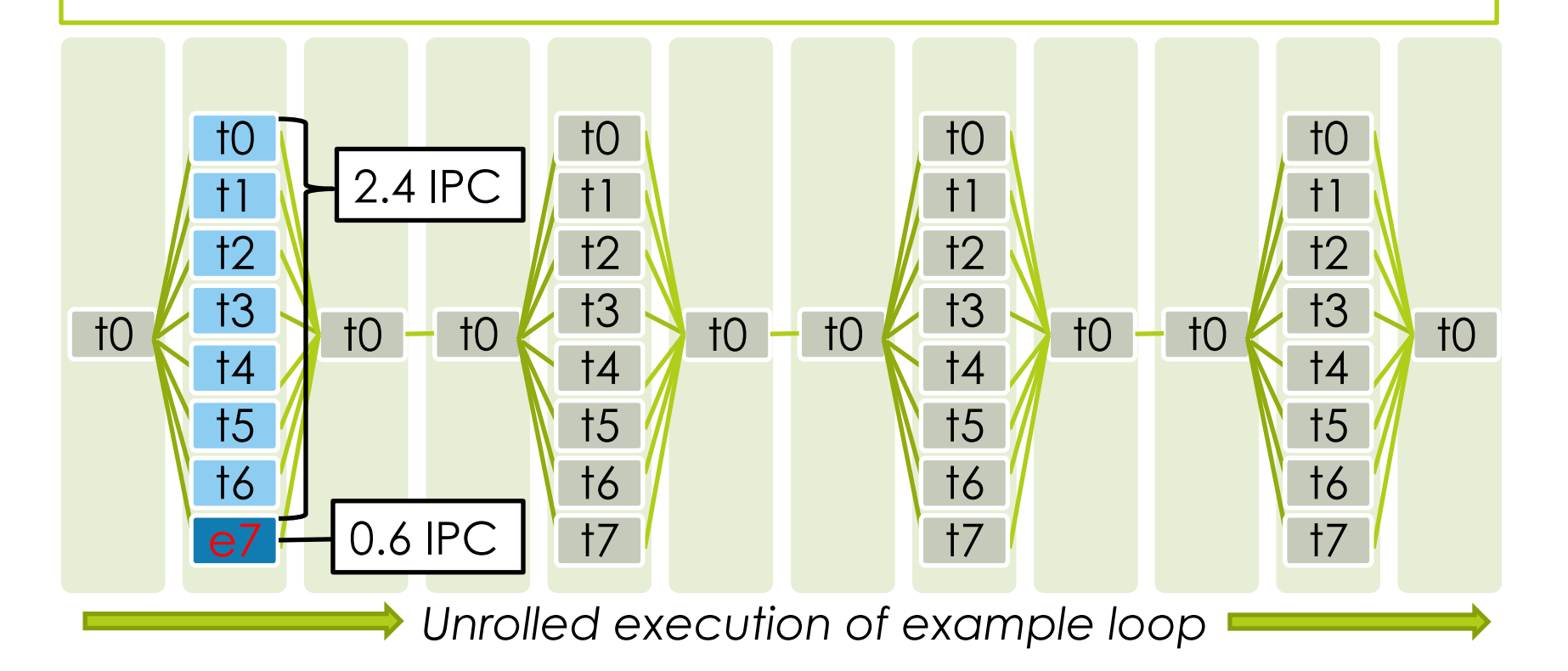

Example of serial experiment in process **A**:

t0 to to to t1 t2 t3 t4 t5 t6 t7 t0 t0 to to to t1 t2 t3 t4 t5 t6 t7 t0 t0 t0 t0 t1 t2 t3 t4 t5 t6 t7 t0 t0 t0 t0 t1 t2 t3 t4 t5 t6 t0 *Unrolled execution of example loop*  Parallel section's efficiency is estimated as (**2.4**/**0.6**) / (**8-1**) = **0.57**  2.4 IPC 0.6 IPC E: **0.57** 

Example of serial experiment in process **A**:

Serial phases proceed normally, with speedup of 1, efficiency 1/**8** = **0.125** 

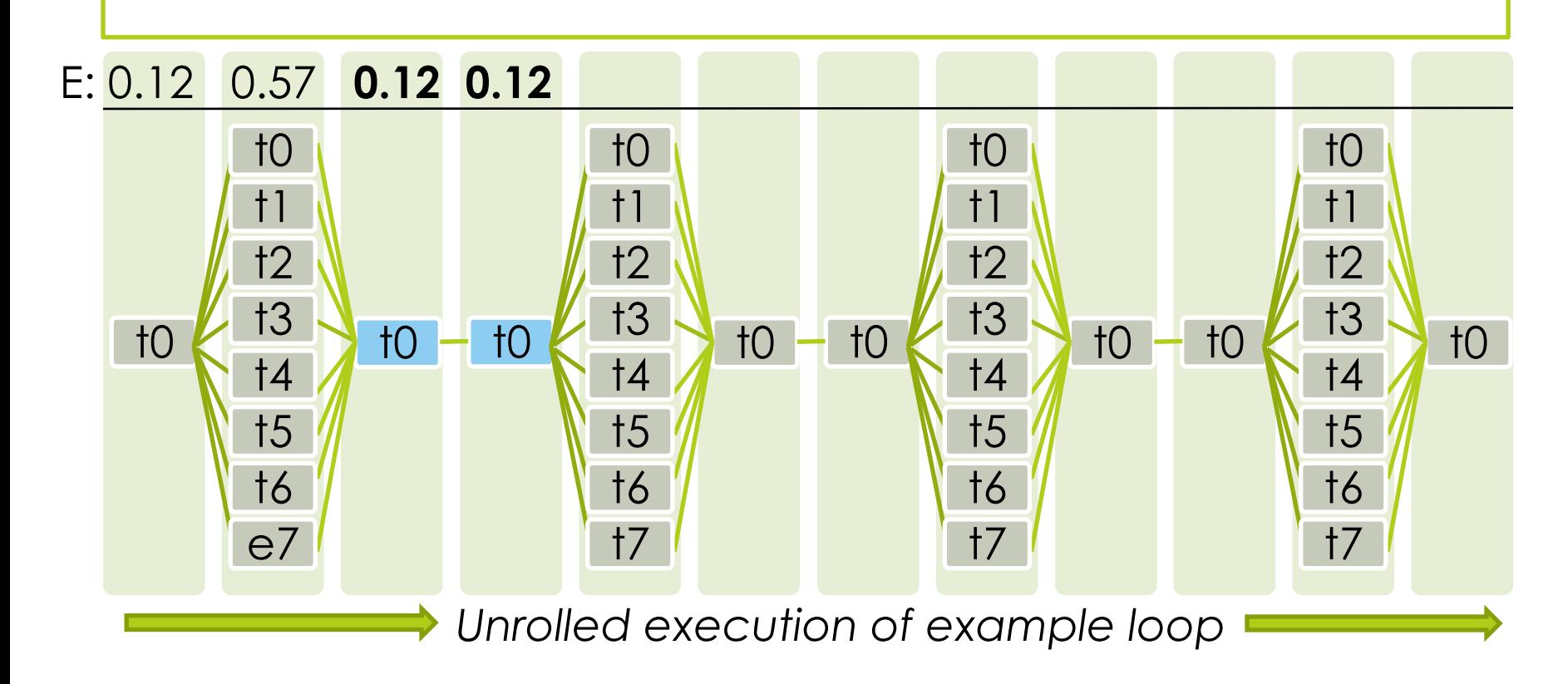

Example of serial experiment in process **A**:

Same parallel section: no need to re-run the serial experiment

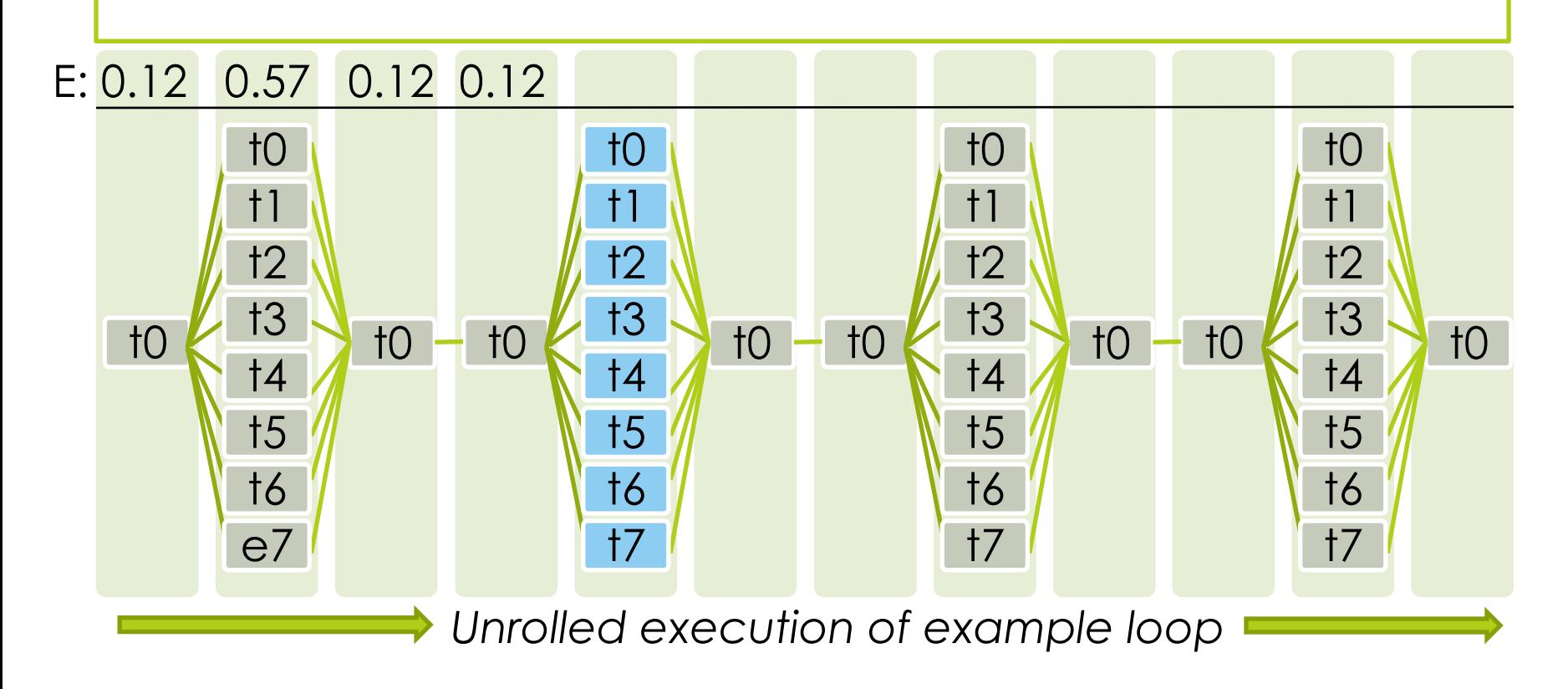

Example of serial experiment in process **A**:

The latest achieved parallel performance is recorded

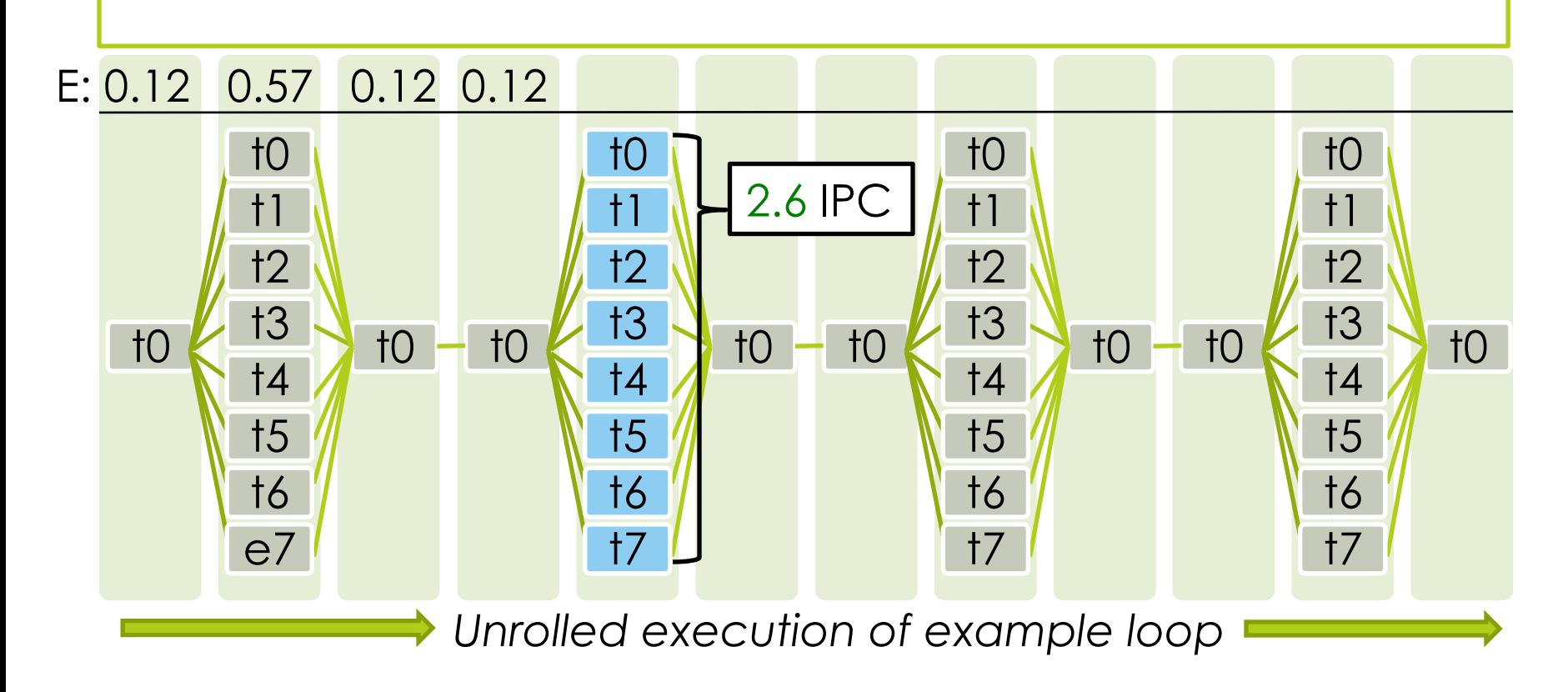

Example of serial experiment in process **A**:

Latest efficiency for this section estimated at (**2.6**/**0.6**) / **8** = **0.54**

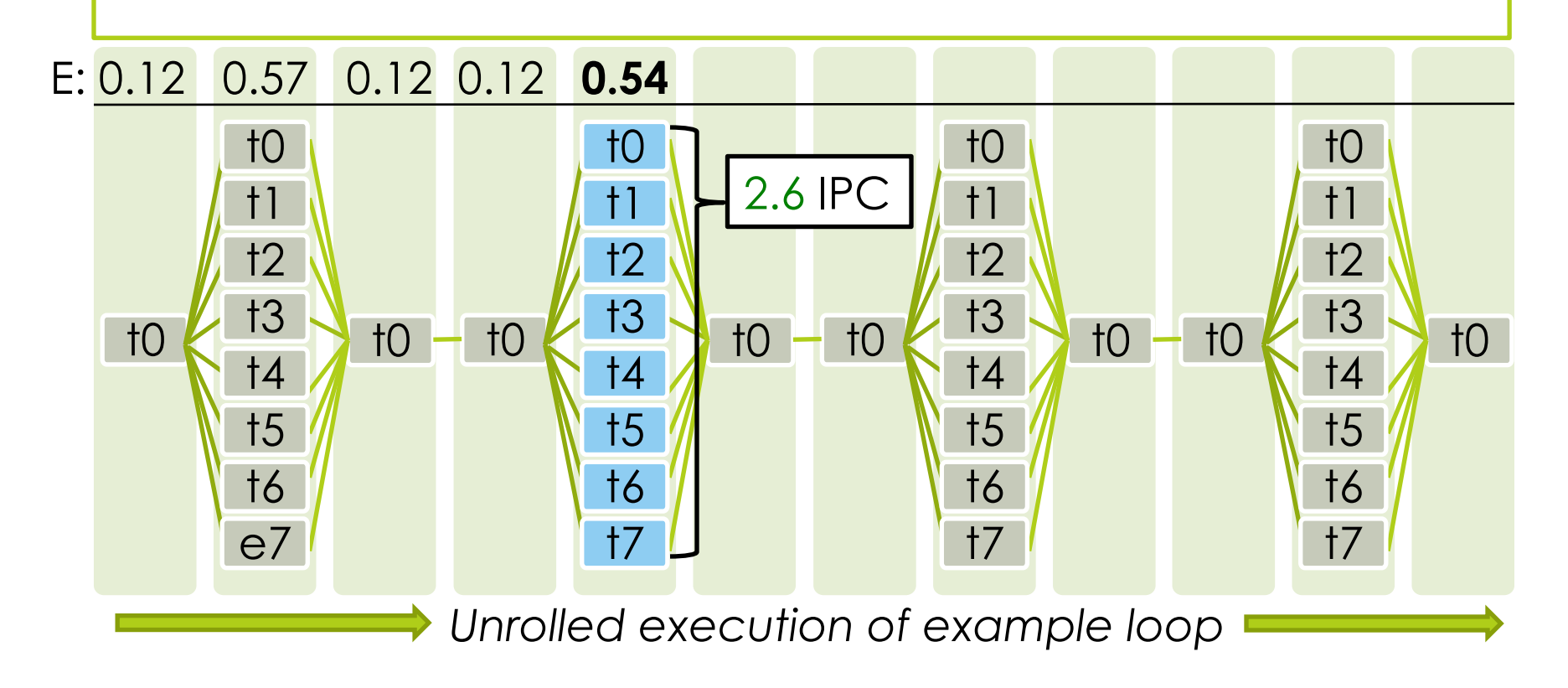

Example of serial experiment in process **A**:

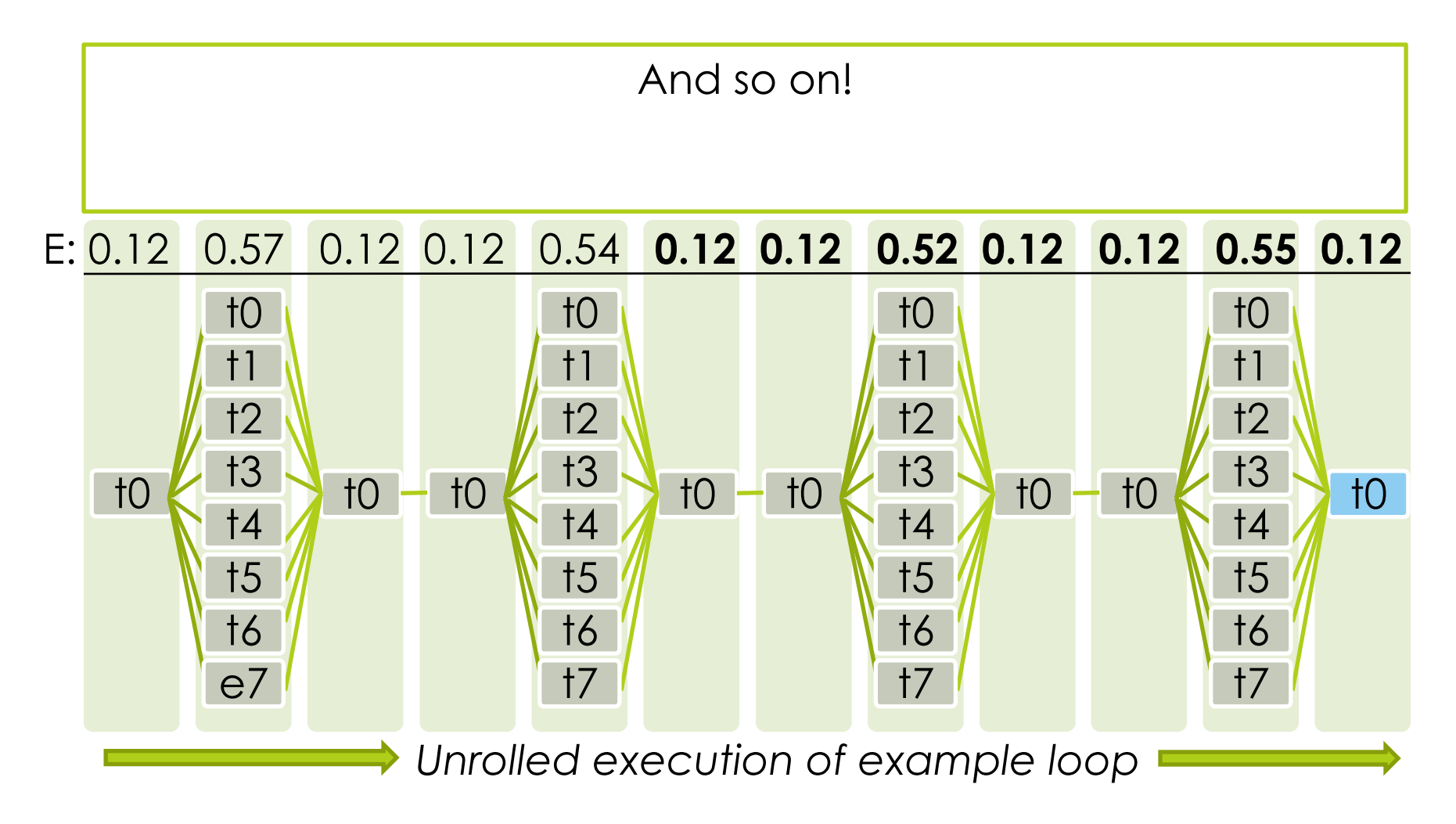

#### Example of serial experiment in process **A**:

Efficiencies are passed through a low-pass filter, accounting for durations. This "smooths" the alternating serial/parallel efficiencies present in applications.

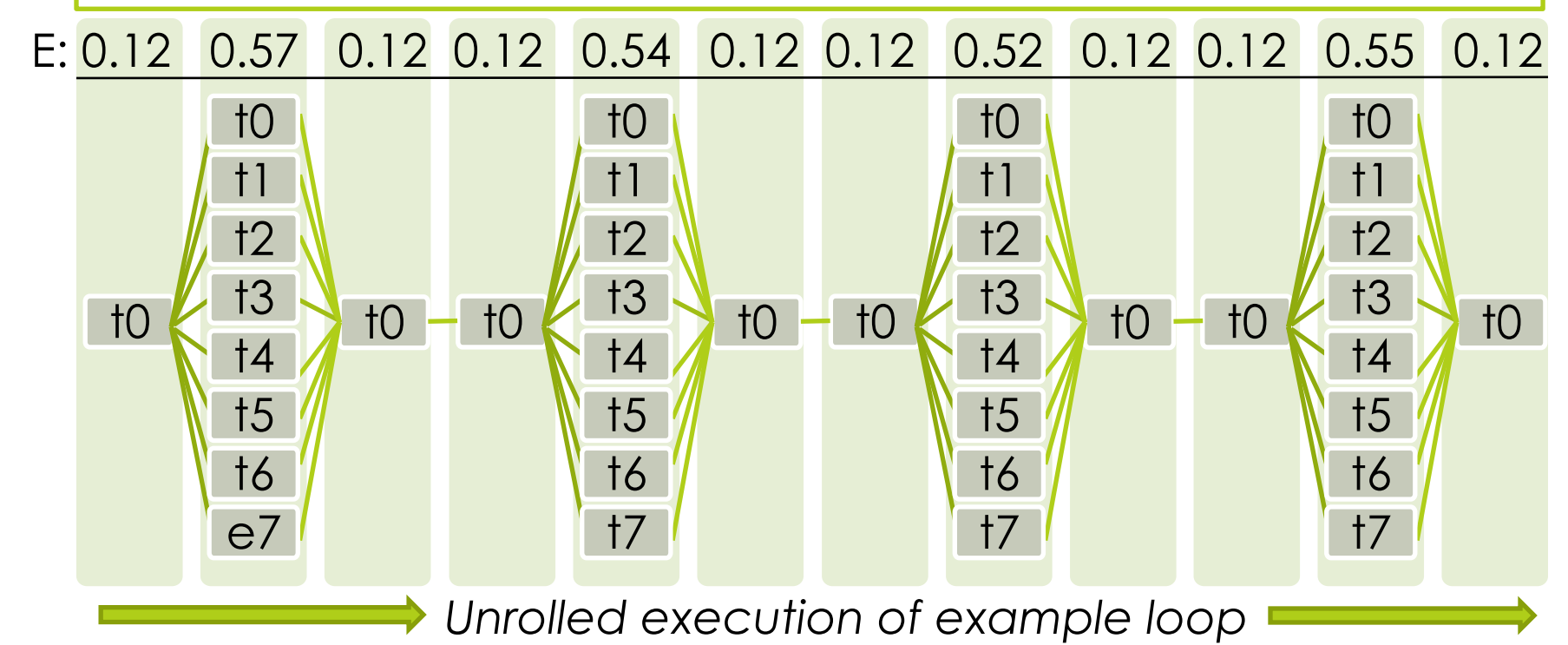

#### Example of serial experiment in process **A**:

Efficiencies are passed through a low-pass filter, accounting for durations. This "smooths" the alternating serial/parallel efficiencies present in applications.

E: 0.12 0.57 0.12 0.12 0.54 0.12 0.12 0.52 0.12 0.12 0.55 0.12

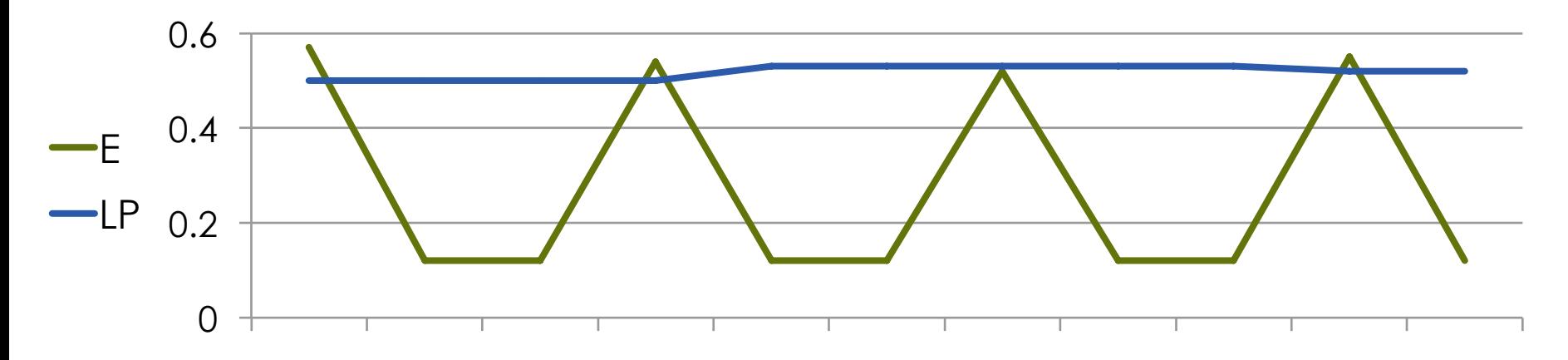

*Low-pass filter: attenuates high-frequency signal content*

### **Evaluation**

**O**Summary

**Example Scenario** 

- **Pairwise (2-way) multiprogramming of** NAS benchmarks
	- 57% (Sparc T2) and 70% (Xeon) of benchmarks see improvement over **both** equipartitioning and oversubscription
	- $\blacksquare$  Mean improvement was 15% increase in sum of both speedups over fastest

- **Pairwise (2-way) multiprogramming of** NAS benchmarks
	- 57% (Sparc T2) and 70% (Xeon) of benchmarks see improvement over **both** equipartitioning and oversubscription
	- **D** Mean improvement was 15% increase in sum of both speedups over fastest

■ Up to 57% (T2) and 307% (Xeon) improvement over oversubscription

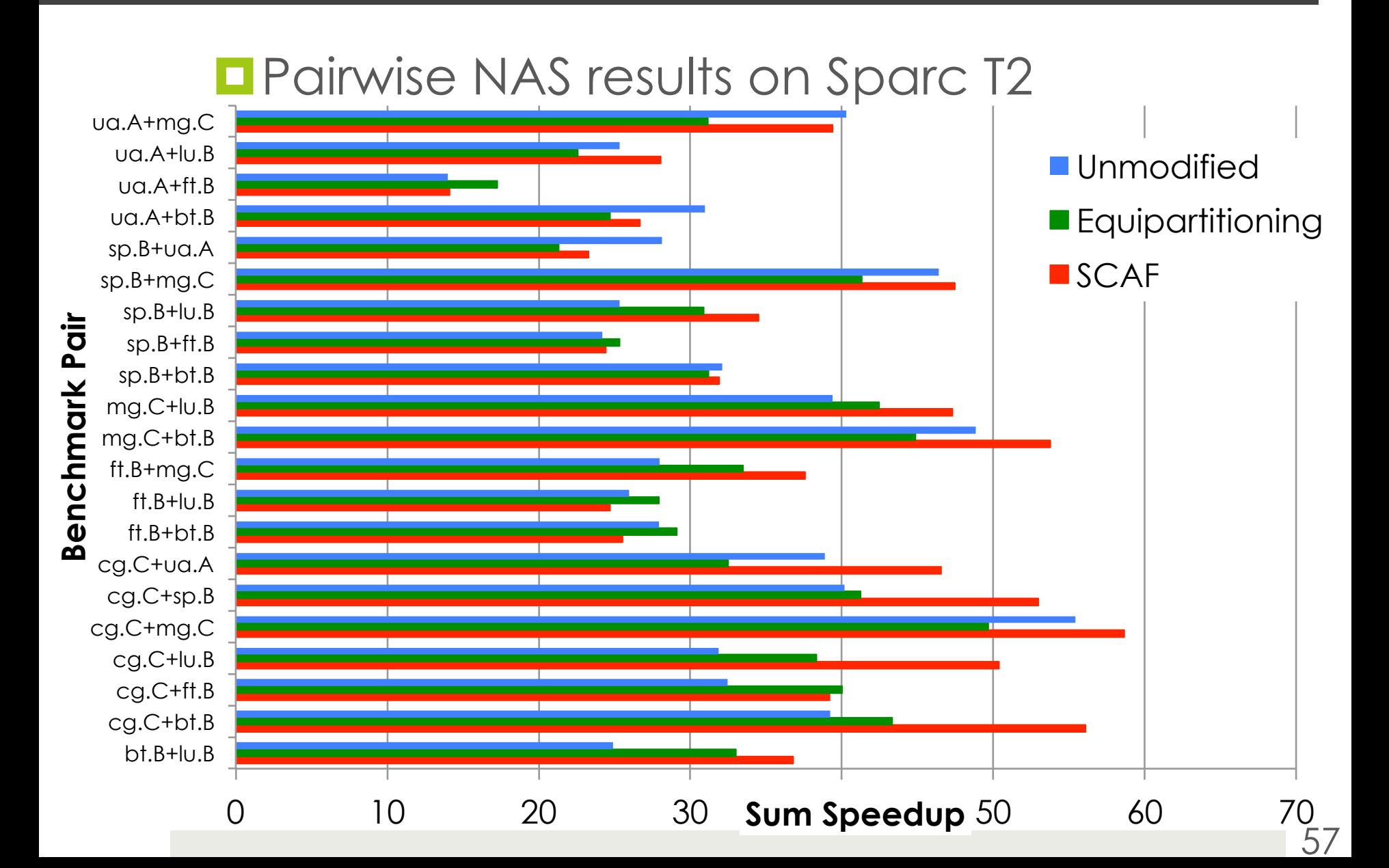

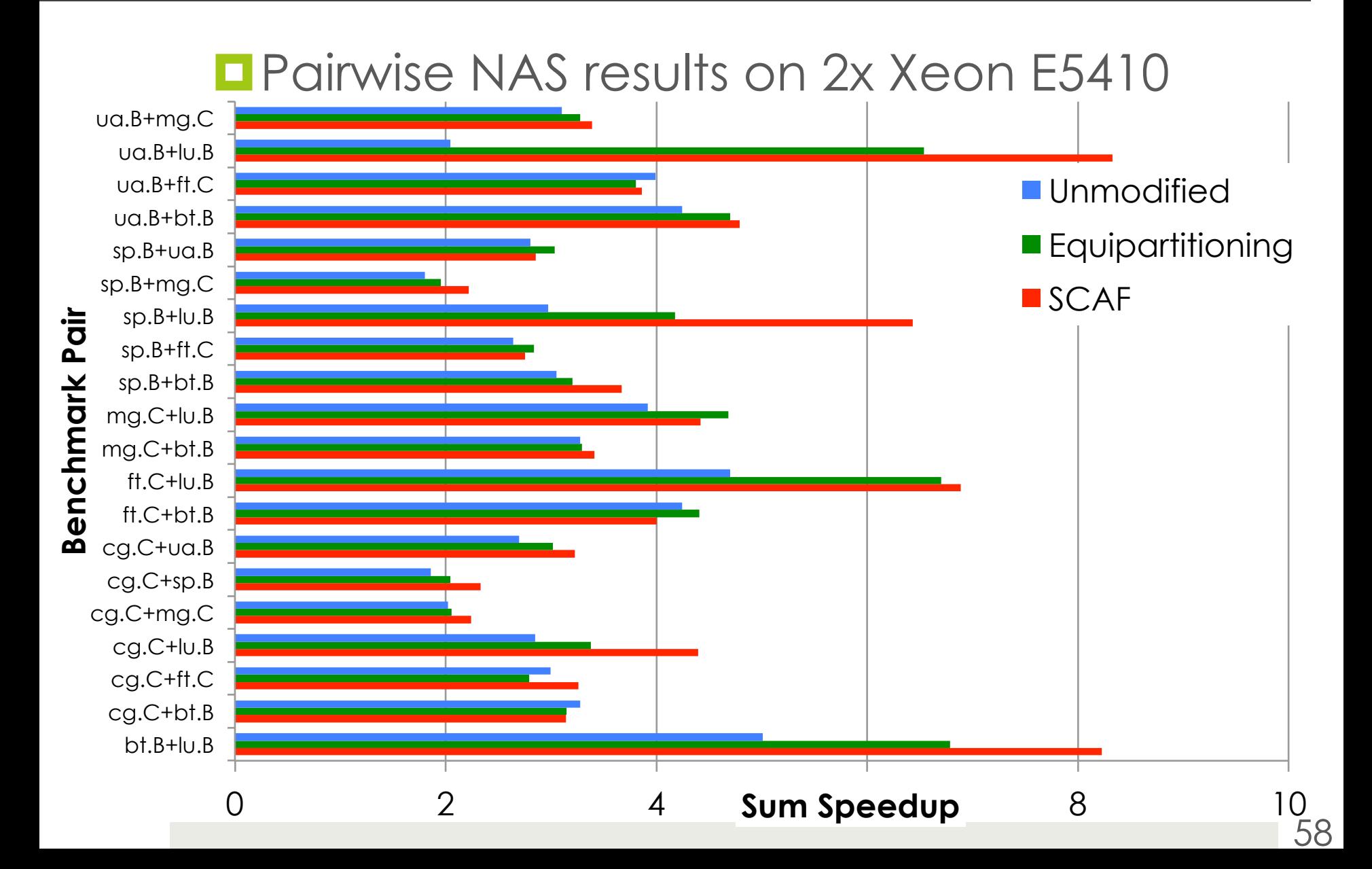

#### Example Scenario

#### **ODETAILY DETAILY CONTAINS** Detail of a 3-way multiprogramming scenario:

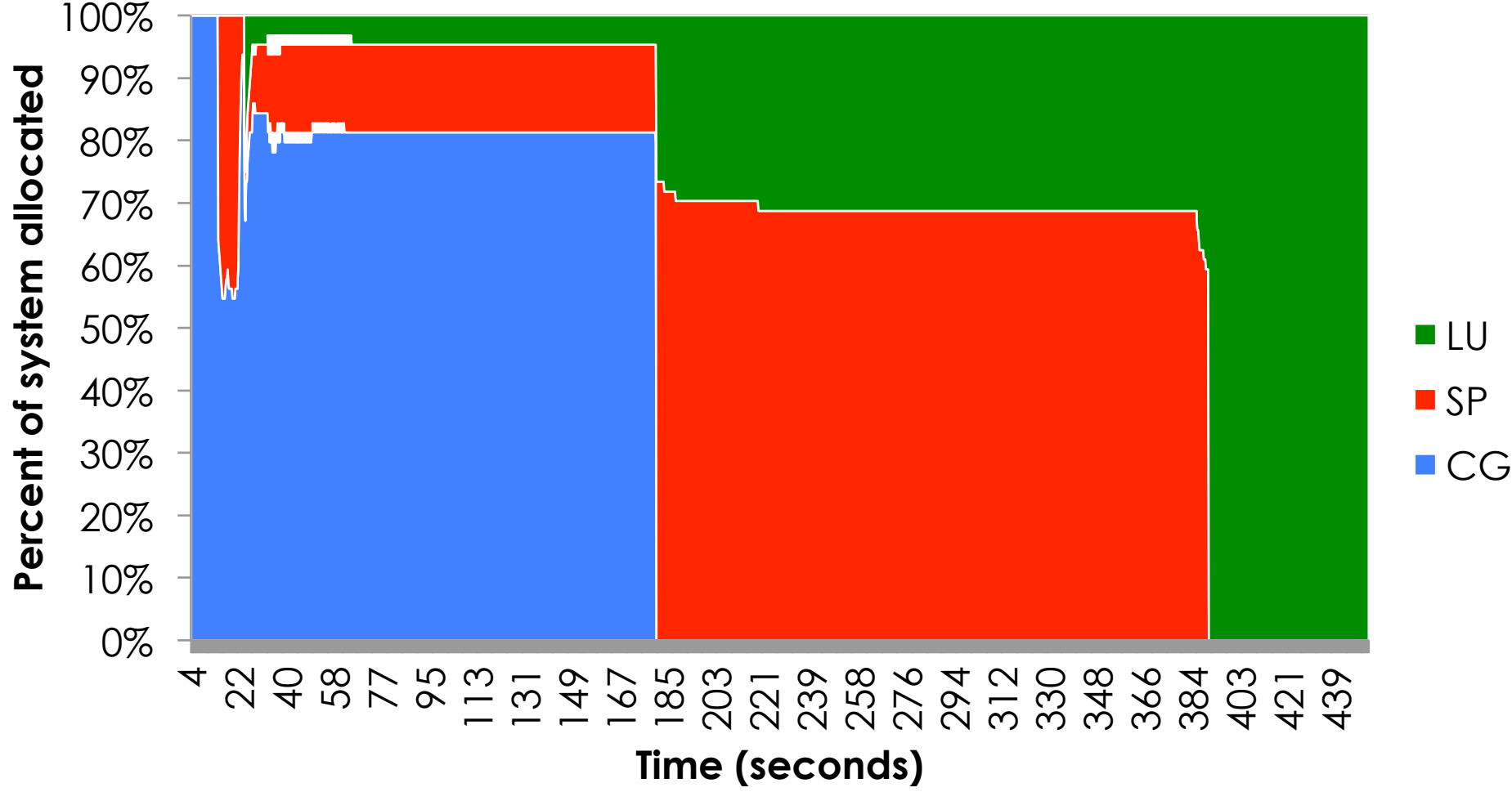

#### Example Scenario

- **ODETAIL OF A 3-way multiprogramming** scenario:
	- $\Box$  In this case, **45%** improvement vs. equipartitioning

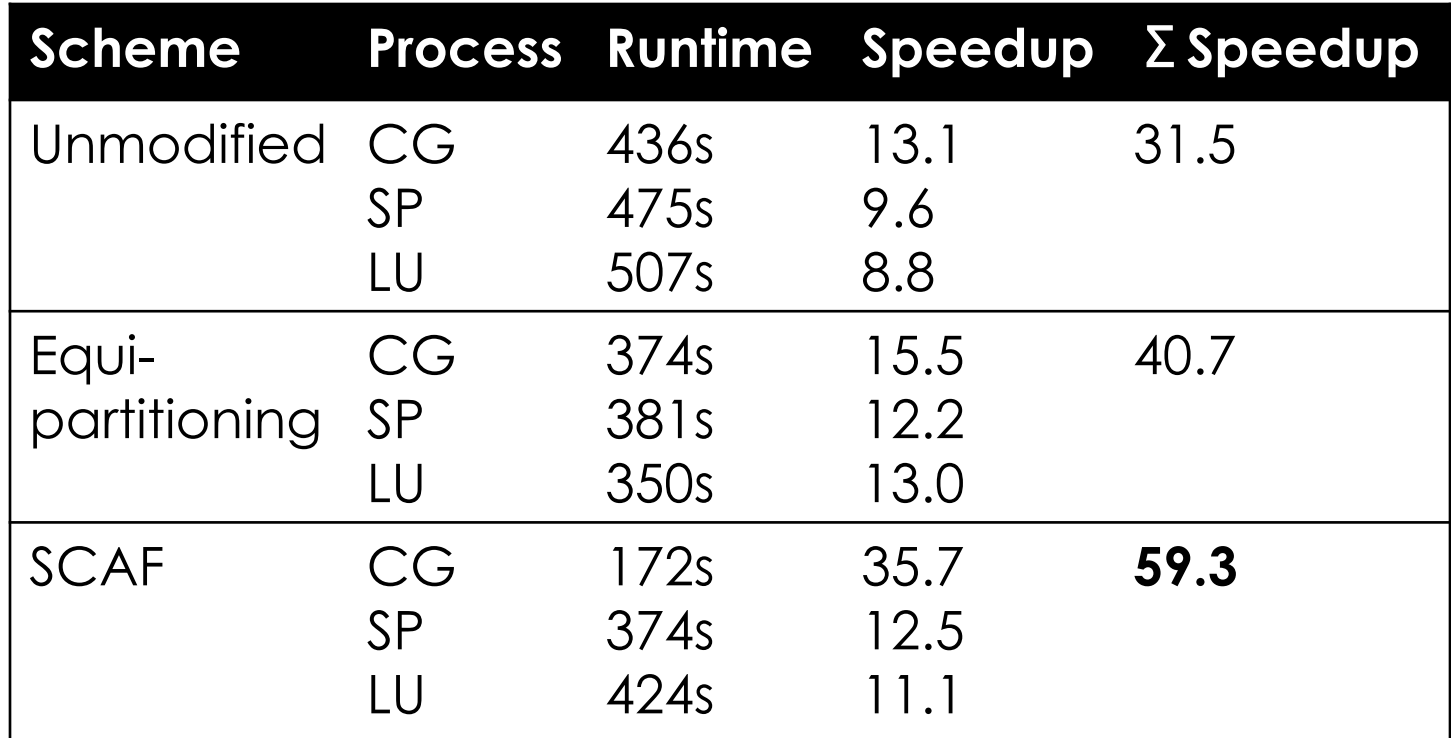

#### Questions?